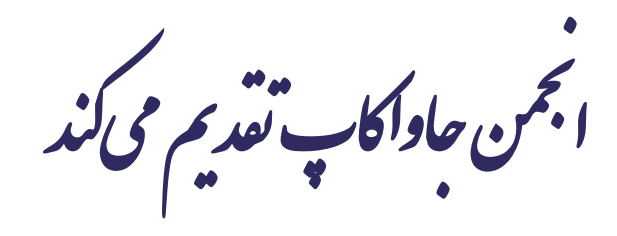

**دوره برنامه نويسی جاوا**

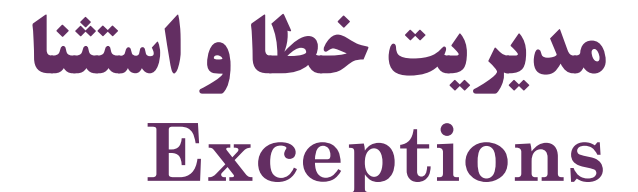

صادق علی اکسری

**حقوق مؤلف**

 کلیه حقوق این اثر متعلق به [انجمن جاواکاپ](http://www.javacup.ir/javacup/) است بازنشر یا تدریس آن چه توسط جاواکاپ و به صورت عمومی منتشر شده است، با ذکر مرجع (جاواکاپ) بلامانع است اگر این اثر توسط [جاواکاپ](http://www.javacup.ir/javacup/) به صورت عمومی منتشر نشده است و به صورت اختصاصی در اختیار شما یا شرکت شما قرار گرفته، بازنشر آن مجاز نیست تغییر محتوای این اثر بدون اطالع و تأیید [انجمن جاواکاپ](http://www.javacup.ir/javacup/) مجاز نیست

2 **مدیریت خطا و استثنا ir.asta@aliakbary انجمن جاواکاپ**

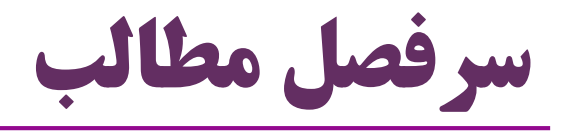

- ماهیت خطا و استثنا
- چارچوب مدیریت استثناها
- مزایای چارچوب مدیریت استثناها
	- مدیریت استثناها در جاوا

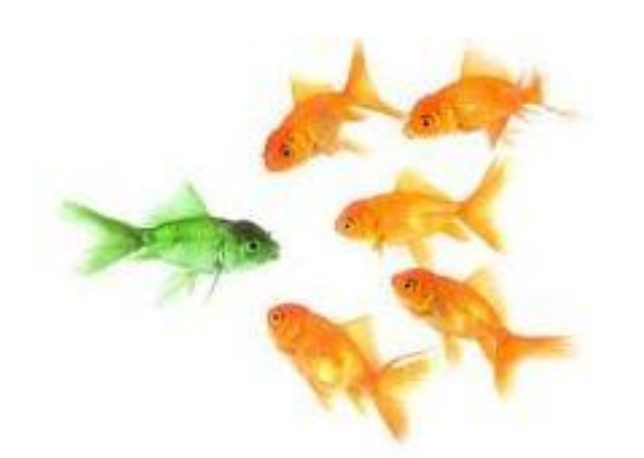

# Exception Handling in Java

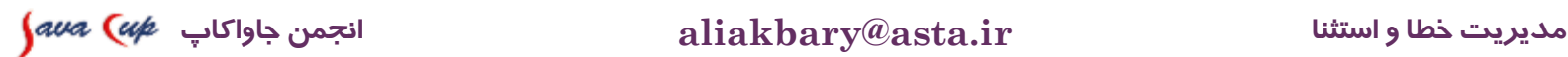

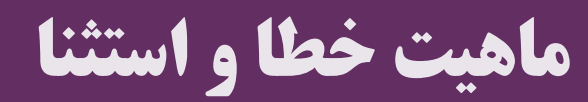

٠

#### **ایراد متد getYear چیست؟**

**public int getYear(String day){ String yearString = day.substring(0,4); int year = Integer.***parseInt(yearString);* **return year; } String day = "2010/11/29"; int year =** *getYear(day);*

برای حالت های خاص، غیرعادی و غیرمعمول به درستی کار نمی کند:

پارامتر  $\mathrm{day}$  ممکن است یک مقدار ناصحیح باشد  $\bullet$ 

مثل "salam "که یک تاریخ نیست

- پارامتر day در قالب موردنظر نباشد "29 Nov 2010" مثل
- پارامتر day ممکن است یک رشته خالی باشد )" "(

$$
\bullet \ \mathbf{null} \ \mathbf{null} \ \mathbf{day} \ \mathbf{old}
$$

5 **مدیریت خطا و استثنا ir.asta@aliakbary انجمن جاواکاپ**

$$
\mathbb{F}_p
$$

به این حالت های خاص، **استثنا (Exception(** گفته می شود

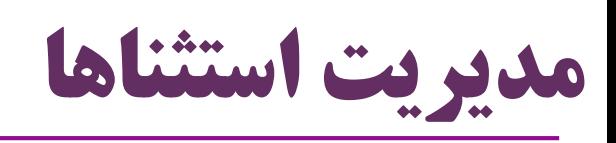

- با یک استثنا چه کنیم؟
- مثالً اگر پارامتر یک متد، مطابق انتظار ما نباشد
	- اجرای برنامه را قطع کنیم؟
- تصور کنید یک ورودی اشتباه، باعث قطع کل برنامه شود!
- متد در حال اجرا، خاتمه یابد و مقدار خاصی )مثال -1( را برگرداند شاید مقدار خروجی نداشته باشد )void)
- یا مقداری به عنوان خروجی »خاص« نتوانیم تعیین کنیم هیچ یک از این موارد،
	- خطا را در خروجی نمایش دهیم
	- کدام خروجی؟ شاید برنامه، مبتنی بر وب یا دارای واسط کاربری باشد

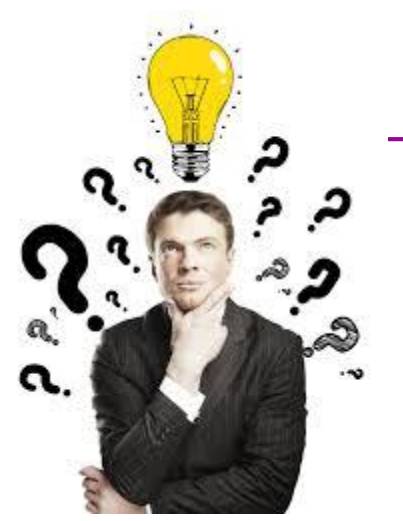

راه حل مناسبی نیستند

6 **مدیریت خطا و استثنا ir.asta@aliakbary انجمن جاواکاپ**

**نکته مهم**

- گاهی در محل رخداد خطا نمی توانیم به خطا رسیدگی کنیم
- حالت غیرعادی را کشف می کنیم ولی قادر به پیاده سازی عکس العمل مناسب نیستیم
	- مثال: یک متد کمکی و کتابخانه ای را در نظر بگیرید
- ممکن است در یک برنامه وب یا برنامه کنسول یا برنامه با واسط گرافیکی فراخوانی شود
- بنابراین این متد نمی تواند بازخورد مناسبی هنگام مواجهه با پارامترهای اشتباه ایجاد کند
	- مثال: بازخورد مناسب در برنامه گرافیکی: پنجره خطا، در برنامه کنسول: چاپ خطا و ...
		- در این موارد، هنگام برنامه نویسی، فقط بروز خطا را گزارش )پرتاب( می کنیم

بخش دیگری از برنامه گزارش خطا را دریافت می کند و عکس العمل مناسبی اجرا می کند

**مثال**

- متد getYear فقط می توانست حالت غیرعادی (استثنا) را تشخیص دهد  $\bullet$  بهتر است این متد بروز استثنا را به متدی که آن را فراخوانی کرده گزارش کند و آن متد در این حالت های خاص عکس العمل مناسبی نشان دهد مثالً پیغام خطای مناسبی به کاربر نشان می دهد
	- دقت کنید:
	- متد  ${\rm getYear}$  نمیداند در چه برنامه و با چه شرایطی فراخوانی شده  $\bullet$ 
		- و در زمان خطا باید چه عکس العملی نشان دهد
		- ولی متدی که getYear را فراخوانی کرده، احتماالً می داند

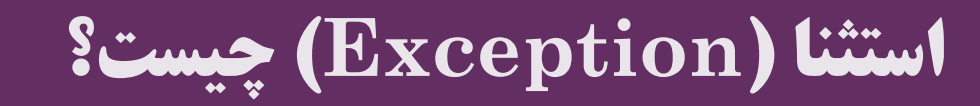

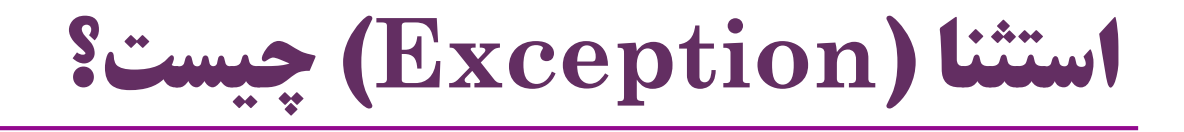

- خطا یا اتفاقی غیرعادی که در جریان اجرای برنامه رخ می دهد
	- روند اجرای طبیعی برنامه را مختل می کند
		- مثال:
		- ورودی نامعتبر
		- تقسیم به صفر
	- دسترسی به مقداری از آرایه که خارج محدوده است
		- خرابی هارددیسک
		- باز کردن فایلی که وجود ندارد

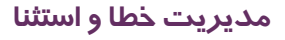

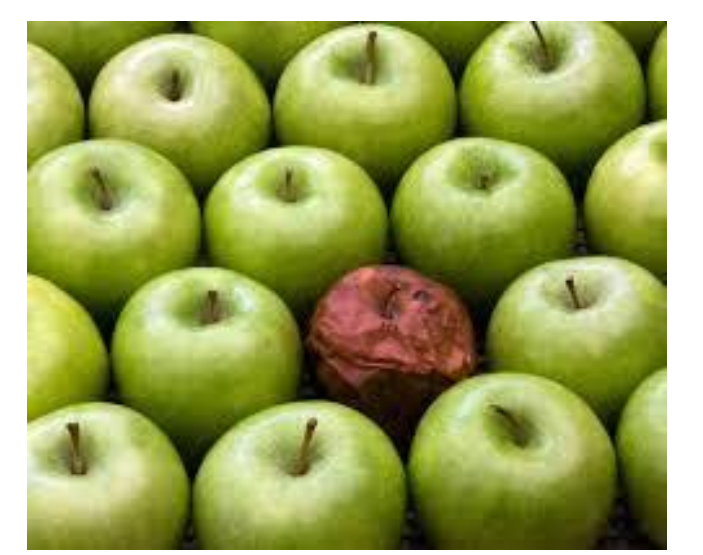

**رفتار پیش فرض جاوا در زمان بروز استثنا**

 به صورت پیش فرض، اگر در زمان اجرا خطا یا استثنایی رخ دهد: این استثنا توسط اجراگر جاوا (JVM) کشف میشود توضیحاتی درباره این استثنا در خروجی چاپ می شود اجرای برنامه قطع می شود و خاتمه می یابد اما معموالً این رفتار پیش فرض مناسب نیست برنامه نویس باید عکس العمل بهتری برای زمان بروز استثنا پیاده سازی کند

**مثال**

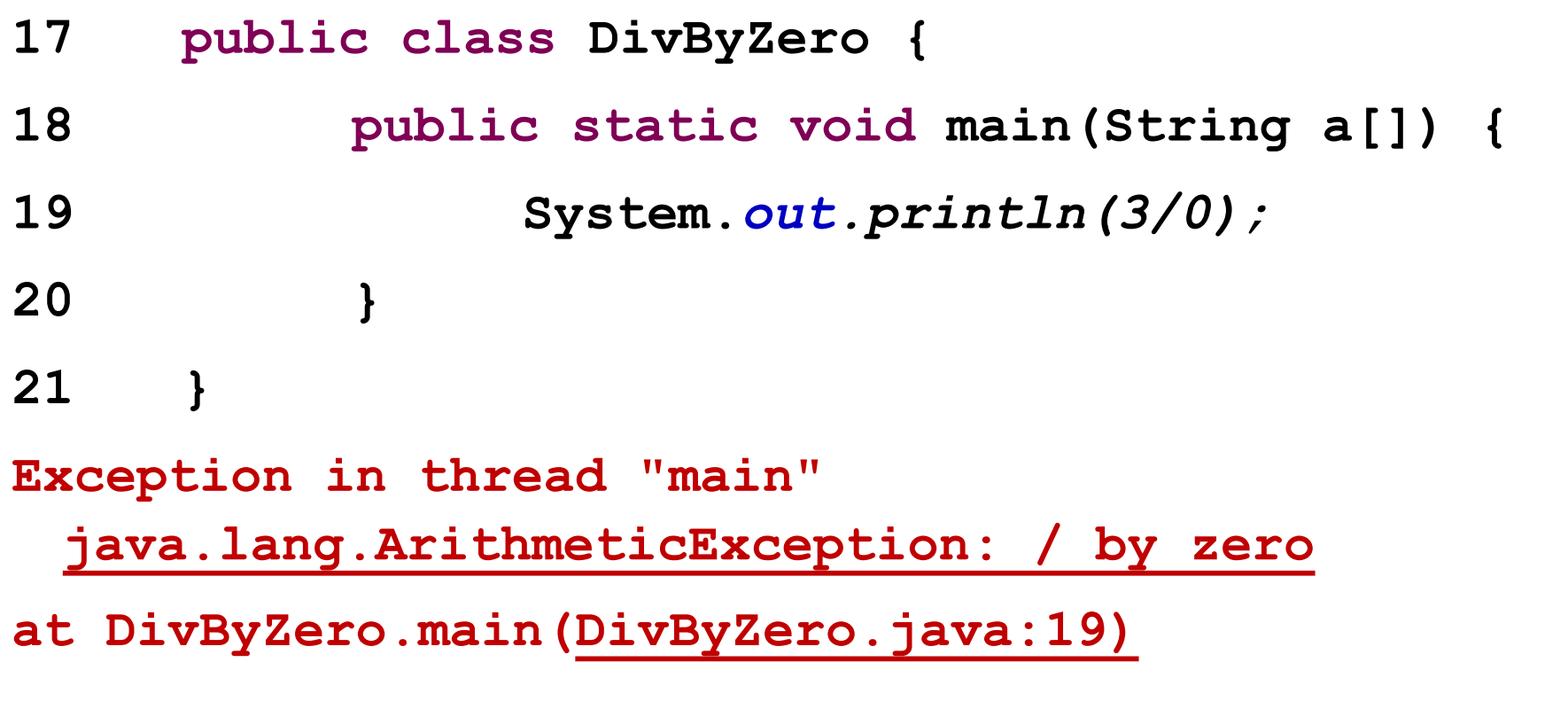

نکته: استثنا یک مفهوم در زمان اجراست

این کد هیچ خطایی در زمان کامپایل ندارد

# **مدیریت استثنا )Handling Exception)**

- برای مدیریت و کنترل خطاها و استثناها، چارچوبی وجود دارد Exception Handling Framework بسیاری از زبان های برنامه نویسی از این چارچوب کلی پشتیبانی می کنند  $\bullet$  C++, Java, C#,  $\dots$  این چارچوب، مدیریت استثناها را ساده می کند
	- بخش اصلی برنامه را از بخش مدیریت استثناها تفکیک می کند
		- به این ترتیب: برنامه نویسی و فهم برنامه ها ساده تر می شود

#### **چارچوب مدیریت استثنا Exception Handling Framework**

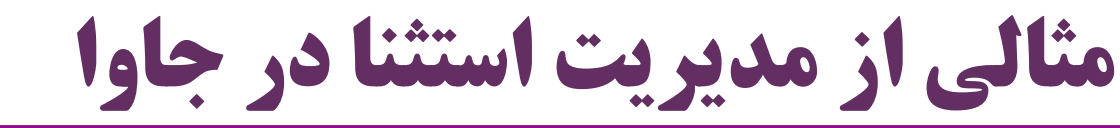

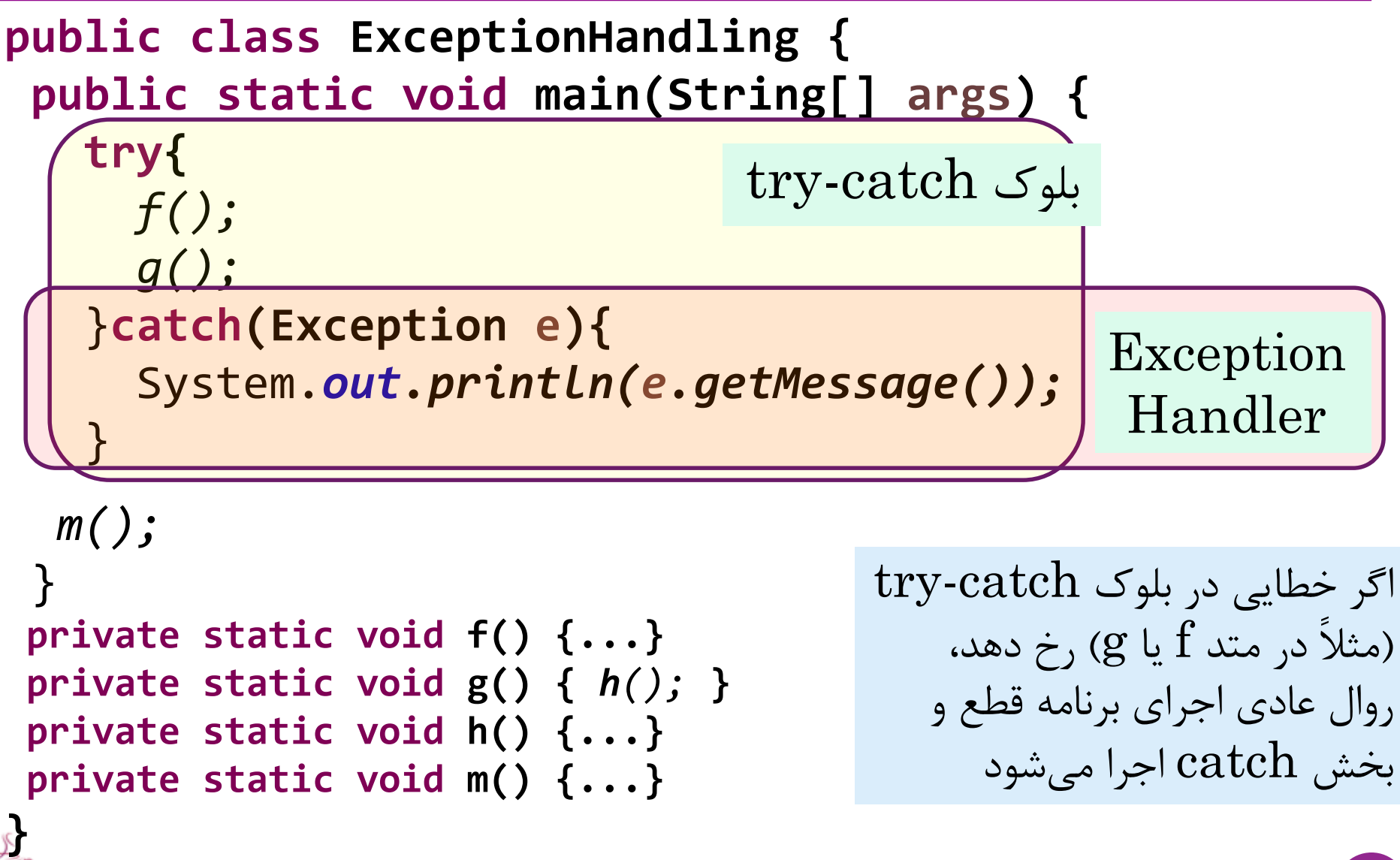

**وقتی یک استثنا رخ می دهد، چه می شود؟**

- -1 یک »**شیء استثنا**« ایجاد می شود )Object Exception)
	- -2 شیء استثنا به اجراگر جاوا ( ${\rm JVM}$ ) تحویل داده میشود
- به این عمل "**پرتاب استثنا**" گفته می شود )Exception an Throwing)
	- شیء استثنا شامل اطالعاتی مانند این موارد است:
		- پیغام خطا
		- اطالعاتی درباره نوع خطا
	- شماره خطی از برنامه که استثنا در آن رخ داده است

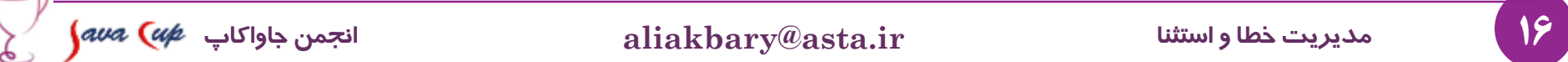

**وقتی یک استثنا رخ می دهد، چه می شود؟ )ادامه(**

- -3 روند اجرای طبیعی برنامه متوقف می شود
- -4 اجراگر جاوا به دنبال **مسؤول بررسی استثنا** )بخش catch )می گردد
	- به این مسؤول، **handler exception** می گویند
- پشته (stack) فراخوانی متدها را به ترتیب میگردد تا این بخش را پیدا کند  $\bullet$ 
	- اگر چنین بخشی (exception handler) را پیدا کند:  $\bullet$
- ه شیء استثنا که پرتاب (throw) شده، توسط این بخش گرفته (catch) میشود  $\bullet$ 
	- اجرای برنامه از این بخش ادامه می یابد )اجرای طبیعی متوقف شده(
- از اطالعات موجود در شیء استثنا برای مدیریت بهتر این حالت خاص استفاده می شود
	- اگر این بخش نباشد: »رفتار پیش فرض جاوا« در مقابله با استثنا اجرا می شود
		- ( پیغام خطا در خروجی استاندارد چاپ می شود و اجرای برنامه خاتمه می یابد(

**نحوه عملکرد چارچوب مدیریت استثنا**

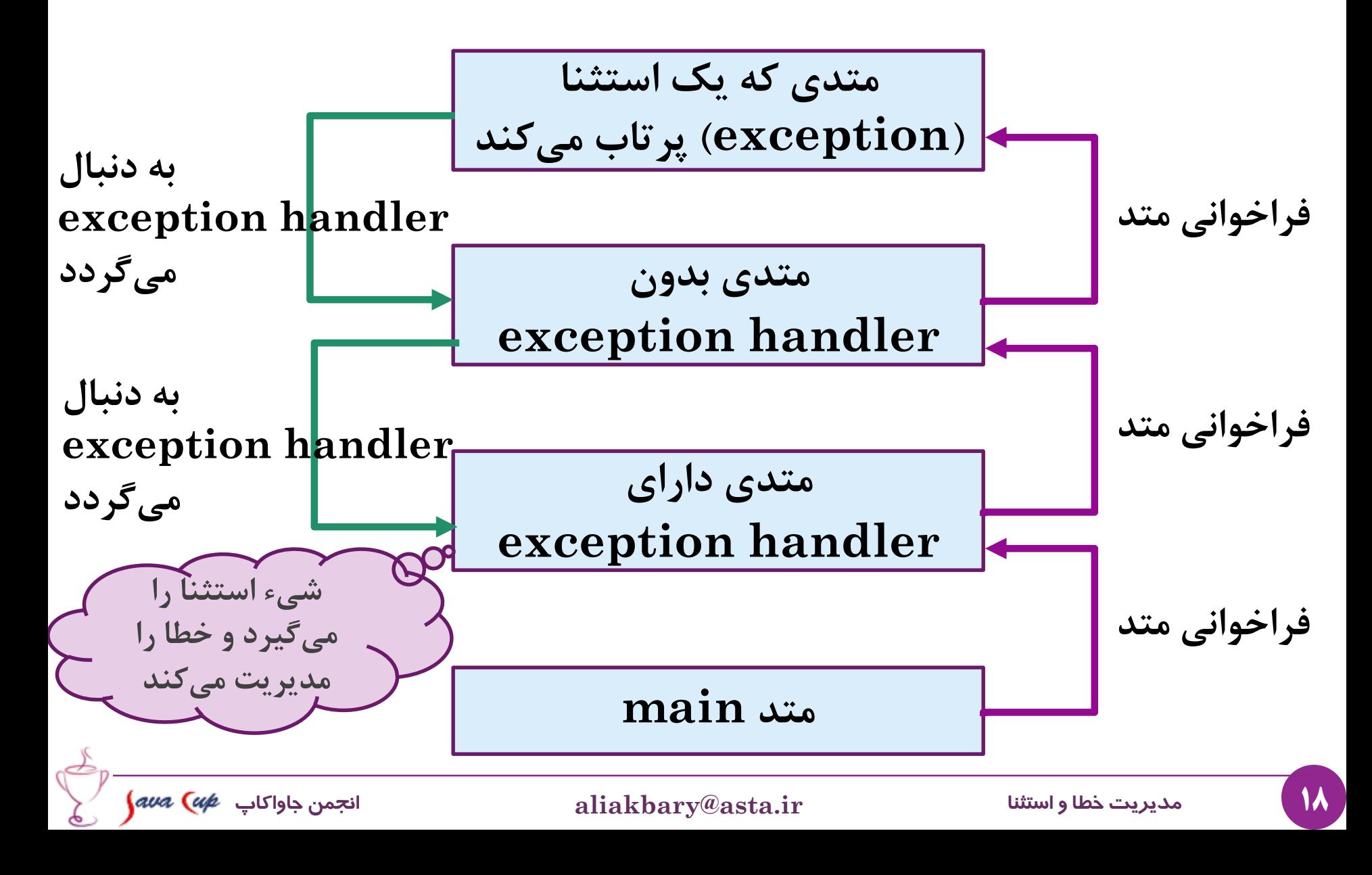

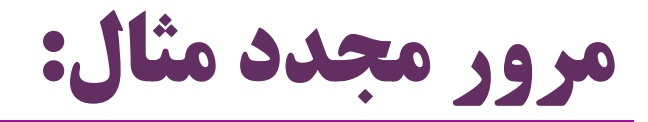

```
public class ExceptionHandling {
 public static void main(String[] args) {
   try{
     f();
     g();
   }catch(Exception e){
     System.out.println(e.getMessage());
   }
  m();
 }
private static void f() {...}
private static void g() { h(); }
private static void h() {...}
private static void m() {...}
}
                                   • اگر در اجرای f خطایی رخ دهد؟
                                  • اگر در اجرای h خطایی رخ دهد؟
                                  • اگر در اجرای m خطایی رخ دهد؟
```
## **چارچوب مدیریت استثنا در جاوا**

 $\mathbb{R}$ 

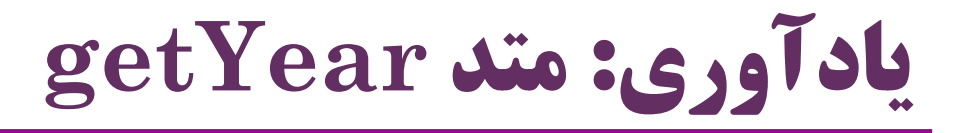

```
public static Integer getYear(String day) {
       String yearString = day.substring(0, 4);
       int year = Integer.parseInt(yearString);
       return year;
}
public static void main(String[] args) {
     Scanner scanner = new Scanner(System.in);
     System.out.print("Enter a well-formed date: ");
     String date = scanner.next();
     Integer year = getYear(date);
```
**System.***out.println(year);*

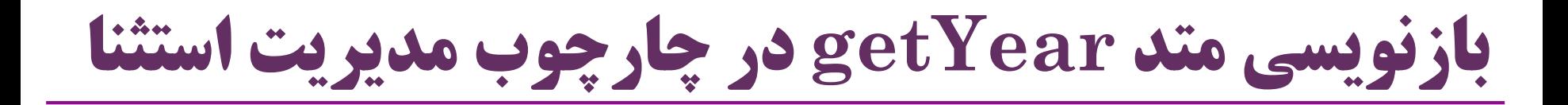

**public static int getYear(String day) throws Exception{ if (day == null || day.length() == 0) throw new Exception("Bad Parameter");**

> **String yearString = day.substring(0, 4); int year = Integer.***parseInt(yearString);* **return year;**

# **نحوه استفاده از متد getYear**

```
public static void main(String[] args) {
 Scanner scanner = new Scanner(System.in);
 System.out.print("Enter a date: ");
 String date = scanner.next();
 try {
   Integer year = getYear(date);
   System.out.println(year);
  } catch (Exception e) {
     System.out.println(e.getMessage());
  }
```
**}**

# **کلیدواژه های جاوا در چارچوب مدیریت استثنا**

**throw**

**throw new Exception("Bad Parameter");**

یک استثنا را پرتاب می کند

**throws int getYear(String d)throws Exception{…}**

- اگر متدی احتمال دارد یک استثنا پرتاب کند، **بايد** آن را اعالن کند
	- **try**
- یک بلوک برای مدیریت استثنا را شروع می کند **try {** ...
- **catch** } **catch (Exception e) {** ...
	- یک استثنا را دریافت و مدیریت می کند

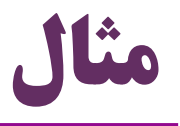

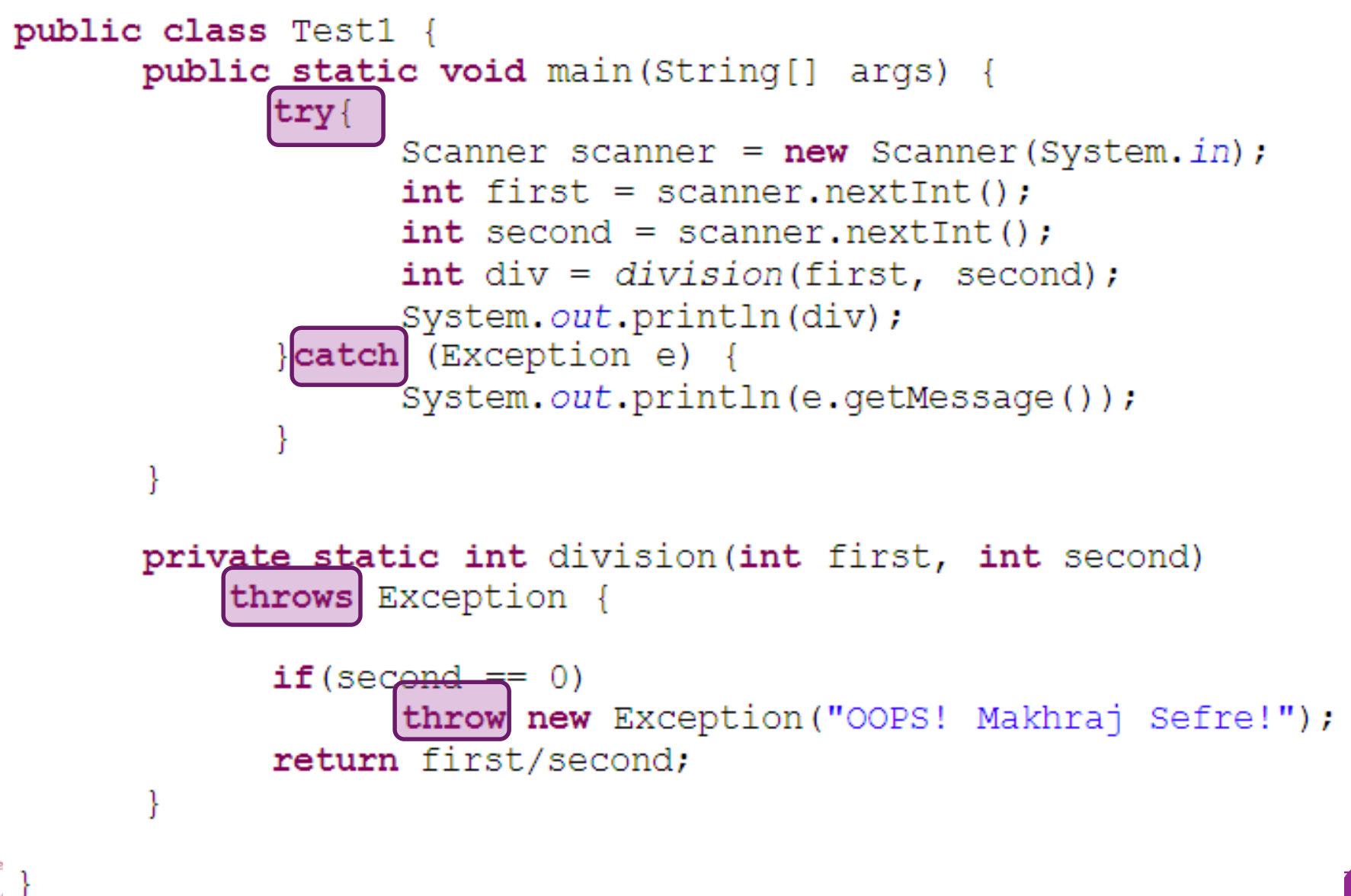

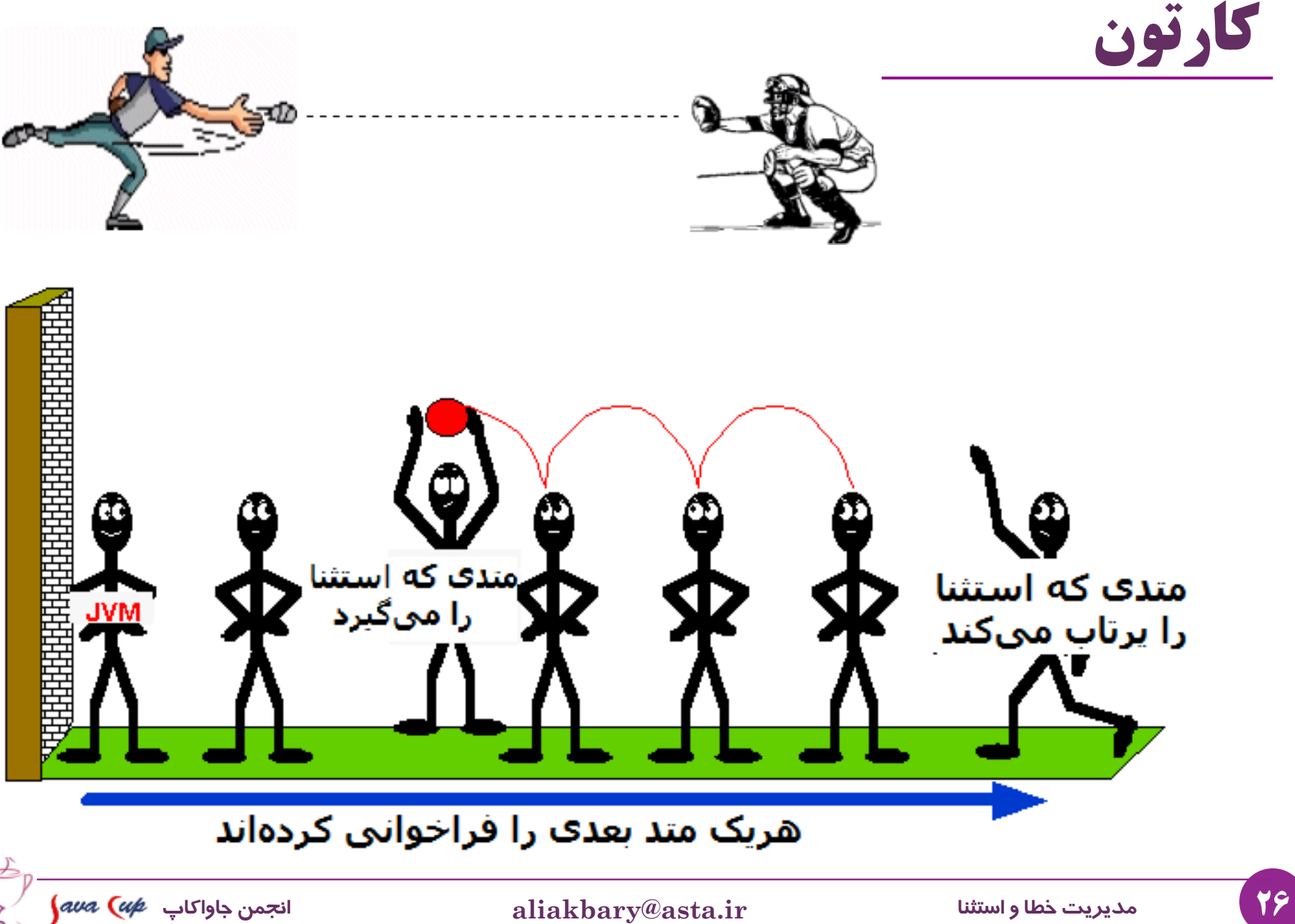

### **مزایای چارچوب مدیریت استثنا**

# **مزایای چارچوب مدیریت استثناها**

- جداسازی بخش اصلی برنامه ها از کدهای مدیریت خطا و استثنا
	- مدیریت خطا در بخشی که این کار امکان پذیر است
		- و نه لزوماً در بخشی که خطا رخ داده است
			- امکان گروه بندی خطاها )استثناها(
			- و مدیریت آن ها با توجه به نوع آن ها
			- عکس العمل مناسب به ازای هر نوع خطا

#### نکته:

- همچنان باید برای **تشخیص**، **گزارش** و **مديريت** استثناها برنامه نویسی کنیم
	- چارچوب مدیریت خطاها مسئول رسیدگی به این امور نیست
	- این چارچوب فقط ما را در سازماندهی مؤثر این کارها کمک می کند

**جداسازی کدهای مدیریت خطا**

متد شبه کد زیر را در نظر بگیرید

- کل یک فایل را داخل حافظه فراخوانی می کند
	- ( این یک شبه کد است، کد جاوا نیست(

**readFile { open the file; determine its size; allocate that much memory; read the file into memory; close the file;**

```
errorCodeType readFile {
  initialize errorCode = 0;
```
Ŷ.

ٮ

```
open the file:
if (the File Is Open) \{determine the length of the file;
  if (gotTheFileLength) {
     allocate that much memory;
     if (gotEnoughMemory) {
        read the file into memory;
        if (readFailed) \{errorCode = -1;
     } else \{errorCode = -2;
  \} else \{errorCode = -3;
  close the file:
  if (the FileDidntClose && errorCode == 0) {
    errorCode = -4;
  \} else \{errorCode = errorCode and -4;
\} else \{errorCode = -5;
return errorCode;
```
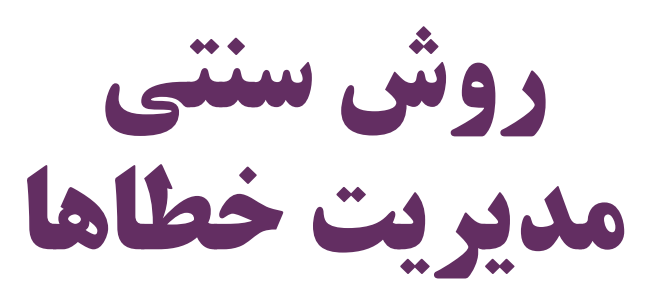

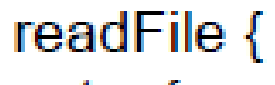

try { open the file; determine its size; allocate that much memory; read the file into memory; close the file:

- } catch (fileOpenFailed) { doSomething;
- } catch (sizeDeterminationFailed) { doSomething;
- } catch (memoryAllocationFailed) { doSomething;
- } catch (readFailed) { doSomething; } catch (fileCloseFailed) {

doSomething;

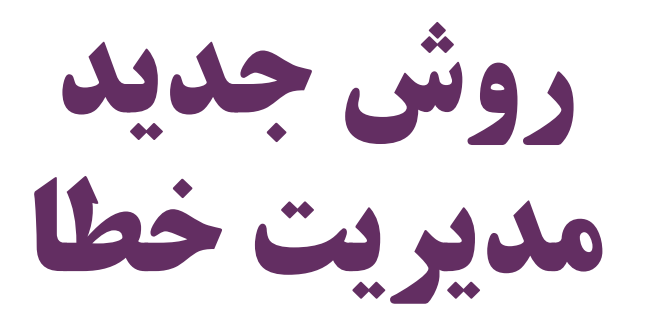

این یک شبه کد است

)کد جاوا نیست(

که چارچوب مدیریت استثنا را

توصیف می کند

# **stack trace مفهوم**

- وقتی استثنا را دریافت (catch) میکنیم، این اطلاعات در شیء استثنا  $\bullet$ موجود است:
	- محل اصلی پرتاب شدن استثنا
	- مجموعه (stack) متدهایی که استثنا از آنها رد شده است  $\bullet$
	- به مجموعه این اطلاعات stack trace گفته می شود  $\bullet$
	- در مواقع اشکال یابی برنامه، به این اطالعات احتیاج داریم
- برخی متدهای دستیابی به stack trace از طریق شیء استثنا:  $\bullet$ • printStackTrace();
- getStackTrace();

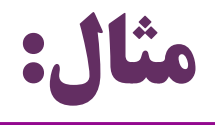

```
public class StackTrace {
  public static void main(String[] args) {
    try{
      f();
    }catch(Exception e){
      e.printStackTrace();
    }
  }
  private static void f() {
    g();
  }
  private static void g() {
    throw new NullPointerException();
  }
}
                                                      خروجی:
                              java.lang.NullPointerException
                              at Third.g(Third.java:18)
                              at Third.f(Third.java:13)
                              at Third.main(Third.java:5)
```
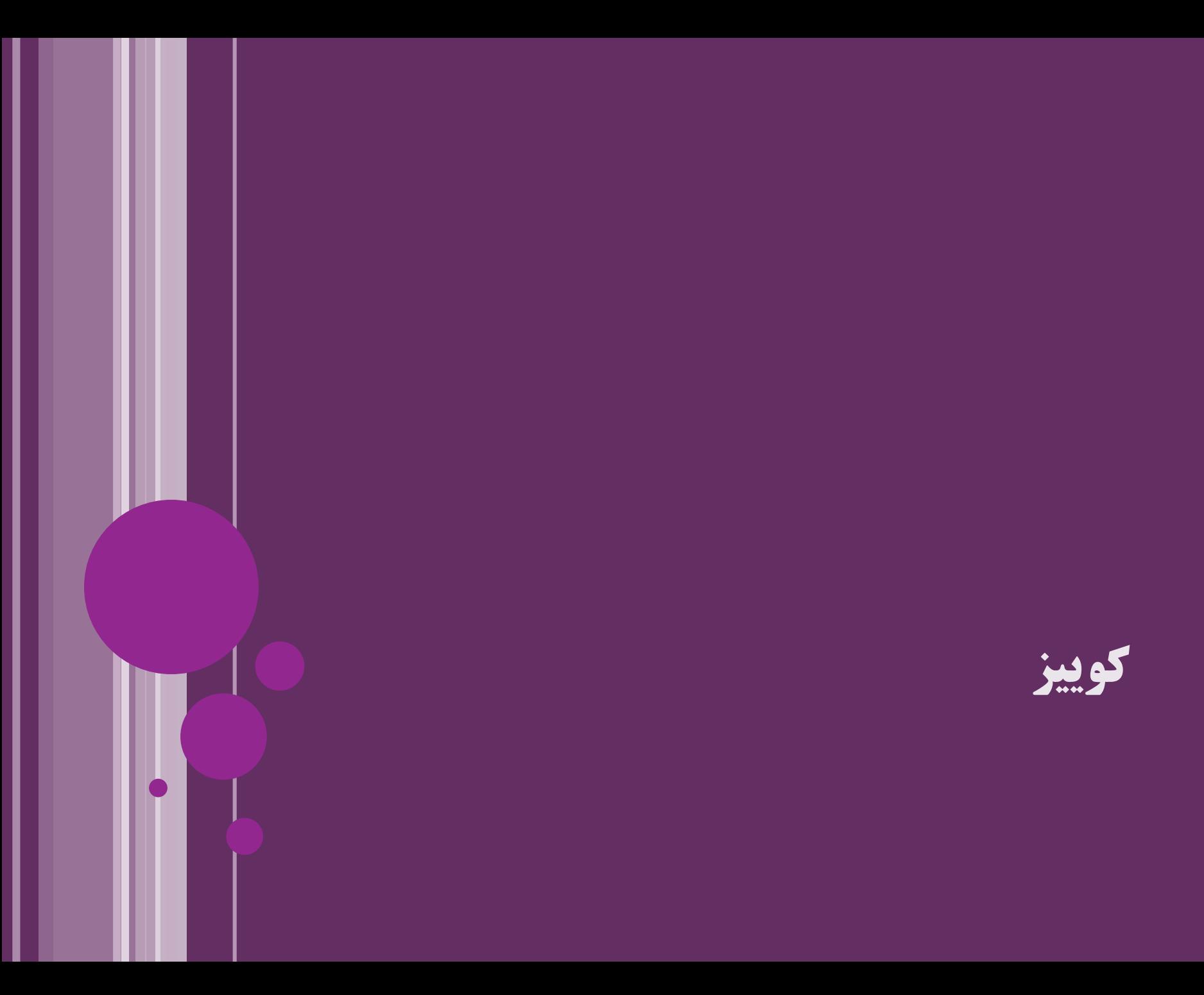

```
import java.util.Scanner;
public class Quiz {
 public static void main(String[] args) {
  Scanner scanner = new Scanner(System.in);
  System.out.println("Enter your age:");
  int age = 0;
  boolean validAge = false;
  while (!validAge) {
    try {
      String str = scanner.next();age = Integer.parseInt(str);
      validAge = true;
    } catch (Exception e) {
      System.out.println("Enter a valid number:");
    }
  }
  System.out.println("You are "+age+" years old");
 }
}
                                کوییز: خروجی این برنامه؟
                                     فرض کنید کاربر به ترتیب مقادیر 
                                          \mathsf{a} و abc \mathsf{b} را وارد کند \mathsf{a}Enter your age: a
                                      Enter a valid number: abc
                                      Enter a valid number: 21
                                     You are 21 years old
```
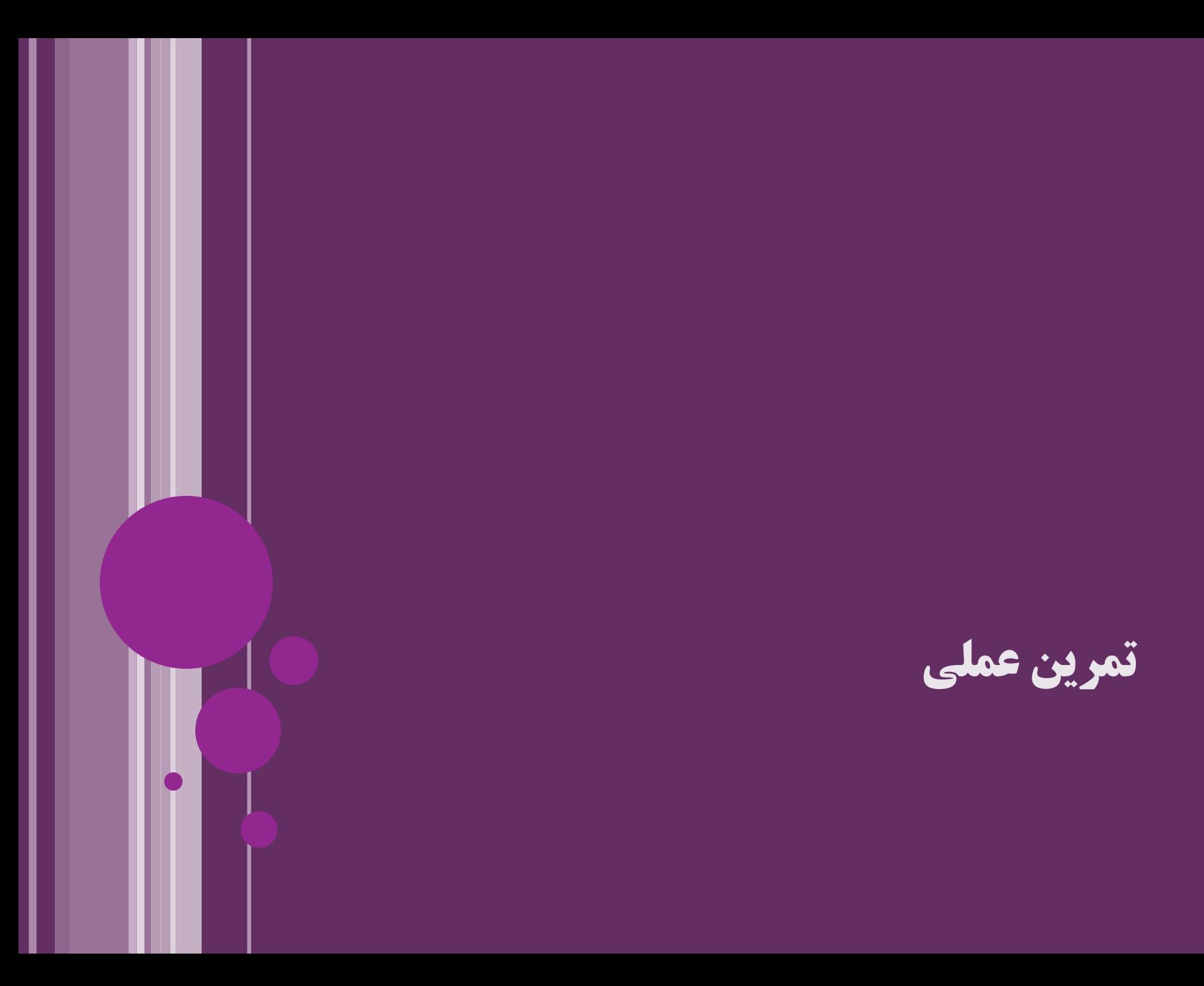
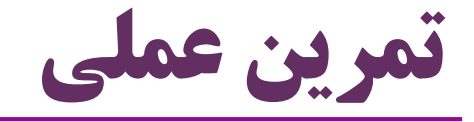

# استفاده از  ${\rm throws\,\,}$  ،  ${\rm throw\,\,}$  ،  ${\rm catch\,\,}$  ، در یک برنامه  $\bullet$  $\bf{Exception}$  استفاده از متدهای کلاس

- e.printStackTrace()
- e.getMessage();
- e.getStackTrace()

صحبت درباره مفهوم الگ )log)

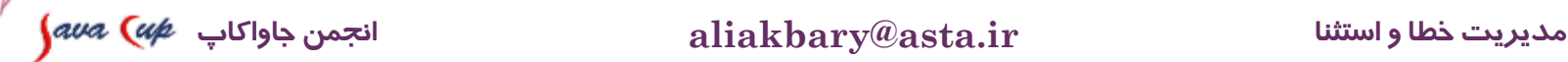

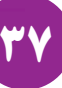

## **انواع استثنا Exception Classes**

# **دسته بندی انواع خطاها و استثناها**

- هر استثنا، نوعی دارد
- مثالً نوع »خطا هنگام خواندن فایل« و »خطای تقسیم بر صفر« متفاوت است
	- هر استثنا یک شیء است )شیء استثنا(
		- هر شیء نوعی )type یا کالس( دارد
	- بنابراین می توانیم استثناها را با کمک نوع آن ها دسته بندی کنیم
		- نوع استثناها به مدیریت بهتر آن ها کمک می کند
			- جاوا کالس های مختلفی برای این منظور دارد
	- ClassCastException یا NullPointerException مانند
		- می توانیم کالس های جدید استثنا هم ایجاد کنیم
		- IranianBadNationalIdException :ًمثال

```
private void program() {
      tryمثالint first = readInt():
            int second = readInt() :
            int div = division(first, second);System.out.println(div);
      } catch (IOException e) {
            System.out.println(e.getMessage());
      } catch (ArithmeticException e) {
            System.out.println(e.getMessage());
      ١
private int readInt() throws IOException {
      String str = scanner.next();
      if(str.matches("[\ \{ \d} + \"))
            return Integer.parseInt(str);
      throw new IOException ("Bad input");
private static int division (int first, int second)
      throws ArithmeticException{
      if (second == 0)throw new ArithmeticException ("OOPS! Makhraj Sefre!");
      return first/second;
 40 مدیریت خطا و استثنا ir.asta@aliakbary انجمن جاواکاپ
```
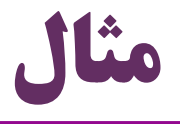

```
class MultipleCatch {
 public static void main(String args[]) {
    try {
      int den = Integer.parseInt(args[0]);
      System.out.println(3/den);
    } catch (ArithmeticException e1) {
       System.out.println("Divisor is zero");
      } catch (ArrayIndexOutOfBoundsException e2) {
       System.out.println("Missing argument");
    }
    System.out.println("After exception");
  }
```
}<br>}

# **نحوه ایجاد کالس Exception جدید**

- کالس جدید باید زیرکالس **Exception** باشد
- کالسی با عنوان Exception.lang.java در جاوا وجود دارد
- زیرکالسهای Exception می توانند پرتاب )throw )یا دریافت )catch )شوند
	- کلاسهای  $\operatorname{Exception}$  معمولا کلاس های سادهای هستند  $\bullet$ 
		- متدها و ویژگی های کم و مختصری دارند
	- البته مثل همه کالس ها می توانند سازنده، ویژگی و متدهای متنوعی داشته باشند
		- معموالً یک سازنده بدون پارامتر دارند
		- و یک سازنده با پارامتر رشته دارند که پیغام خطا را مشخص می کند

## **java.io.IOException کالس :مثال**

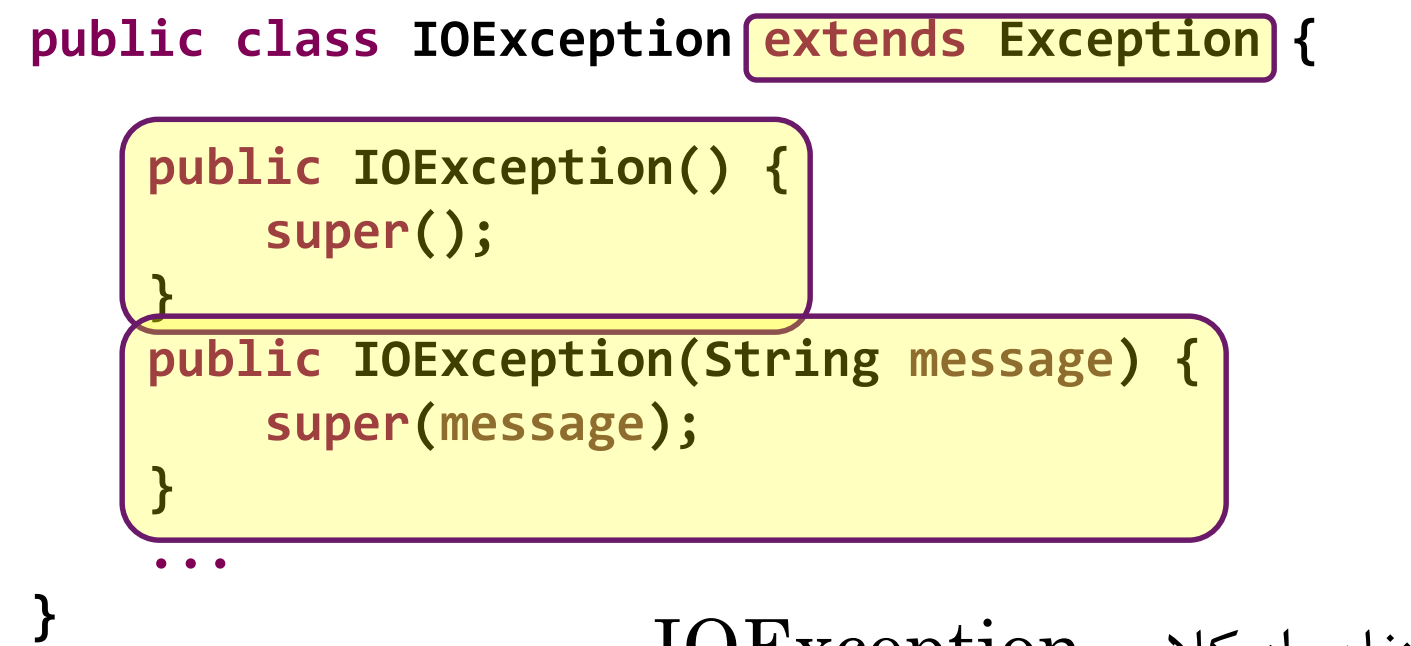

```
\cdot IO\operatorname{Exception} ، مثال از نحوه استفاده از کلاس
```

```
if(...)
  throw new IOException();
```

```
if(...)
  throw new IOException("Internal state failure");
```
43 **مدیریت خطا و استثنا ir.asta@aliakbary انجمن جاواکاپ**

**مثال: ایجاد کالس استثنای جدید** 

**class BadIranianNationalID extends Exception {}**

```
try {
  if (input.length()!=10) {
    throw new BadIranianNationalID();
  }
  System.out.println("Accept NationalID.");
} catch (BadIranianNationalID e) {
   System.out.println("Bad ID!");
}
```
**مرور مجدد متد ()getYear**

**public static Integer getYear(String day) throws Exception {**

- **if (day == null) throw new NullPointerException(); if (day.length() == 0) throw new EmptyValueException();**
- **if (!matchesDateFormat(day)) throw new MalformedValueException();** String yearString = day.substring( $\theta$ ,  $4$ ); **int year = Integer.parseInt(yearString); return year;**

**private static boolean matchesDateFormat(String input) {...}**

}

### **Finally**

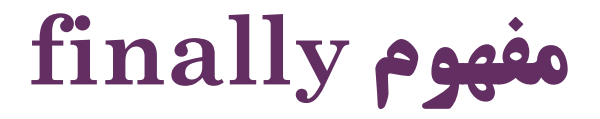

**try {** //..

- } **catch (ExceptionType e) {** //…
- } **finally {**

//…

}

 بخشی که در finally می آید، در انتهای اجرای catch-try حتماً اجرا می شود اگر خطا پرتاب شود یا نشود، در انتهای کار اجرای بخش finally تضمین می شود

## **بالک finally**

- این بالک حتماً اجرا می شود در هر شرایطی: } **catch (ExceptionType e) {** //… } **finally {** //…
	- اتمام طبیعی اجرای بالک try بدون پرتاب خطا
	- خروج اجباری از بالک try( مثالً با return ، break یا continue)
		- خطایی در  $\text{try}$  پرتاب شود و در  $\text{catch}$  دریافت شود  $\bullet$
	- خطایی در  $\text{try}\,$  پرتاب شود و در هیچ یک از بلاک $\text{catch}$ ، دریافت نشود  $\bullet$ 
		- بالک finally برای آزادسازی منابع گرفته شده در try مناسب است
			- مثال: بستن فایل یا اتمام اتصال به دیتابیس
	- البته هر منبعی به جز حافظه. حافظه را زباله روب به صورت خودکار آزاد می کند

...

**try {**

}

//..

```
static void myMethod(int n) throws Exception {
    try {
                                                   مثال:switch (n) {
        case 1:System.out.println("1st case");
            return;
        case 3:System.out.println("3rd case") ;
            throw new RuntimeException("3!");
        case 4:System. out. println ("4th case");
            throw new Exception ("4!") ;
        case 2:System.out.println("2nd case") ;
        // continued...
    } catch (RuntimeException e) {
        System.out.print("RuntimeException: ");
        System.out.println(e.getMessage());
    } finally {
        System.out.println("try-block entered.");
    }
```
**مدیریت استثناها به صورت تودرتو )catch-try Nested)**

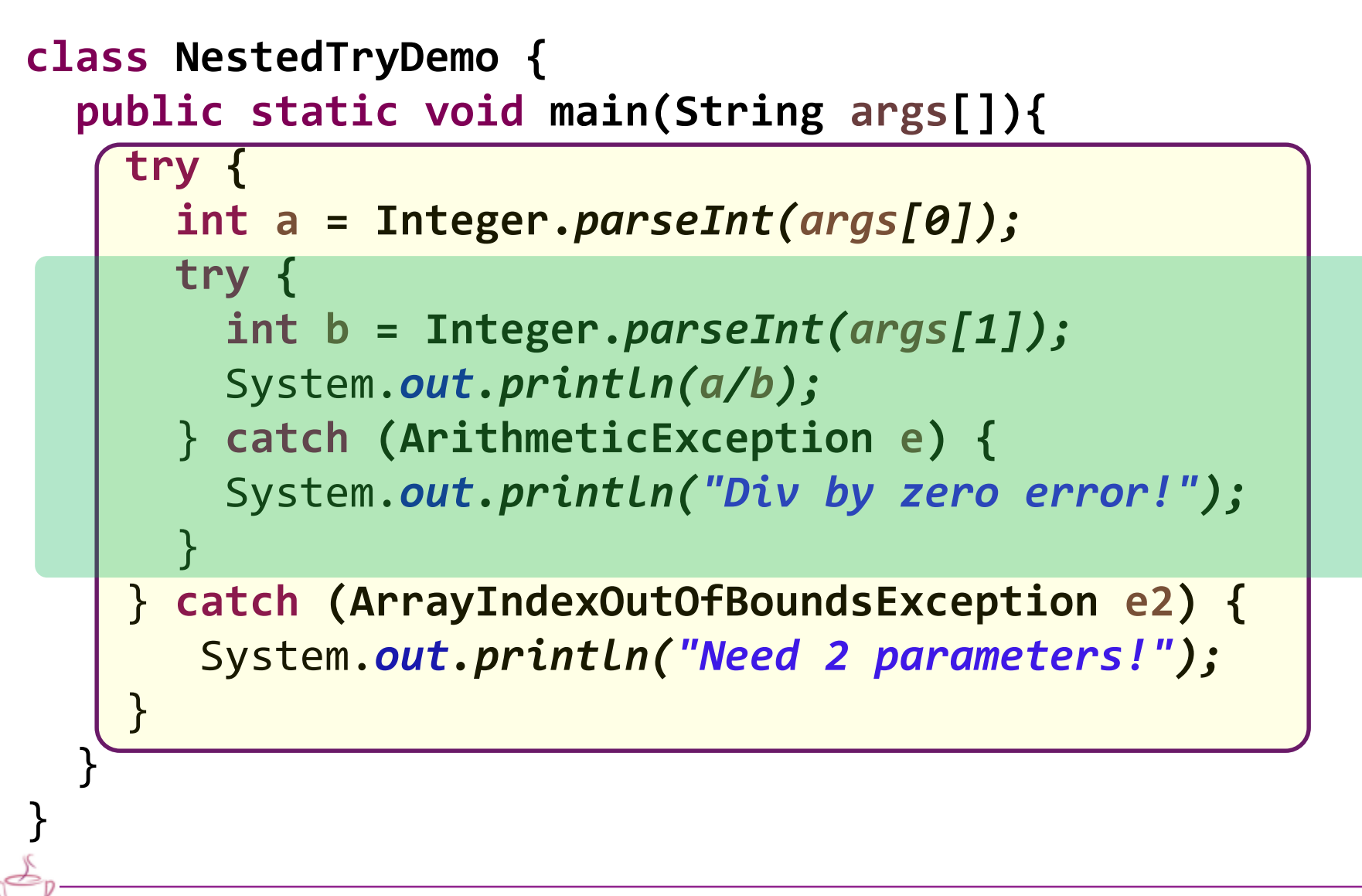

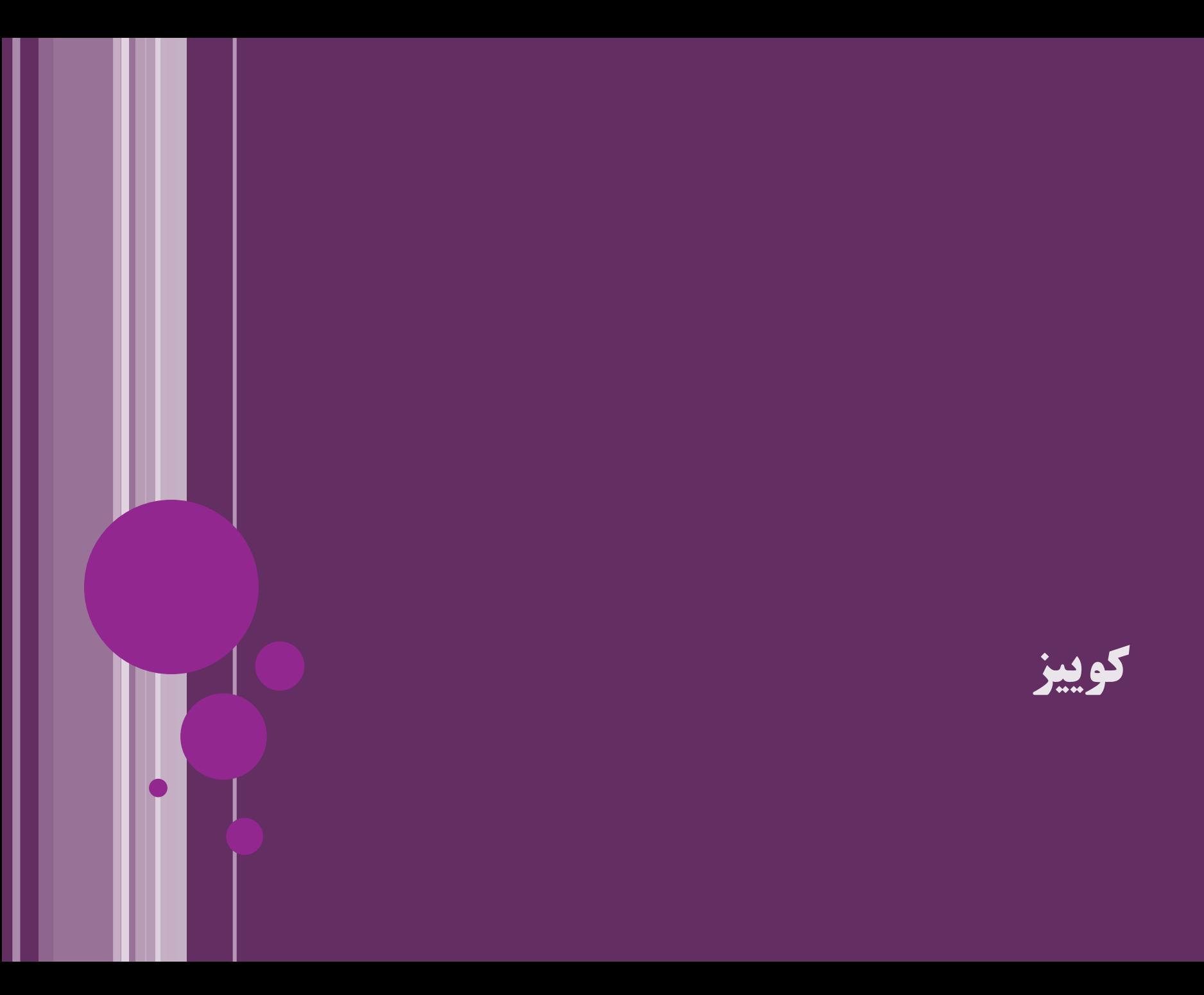

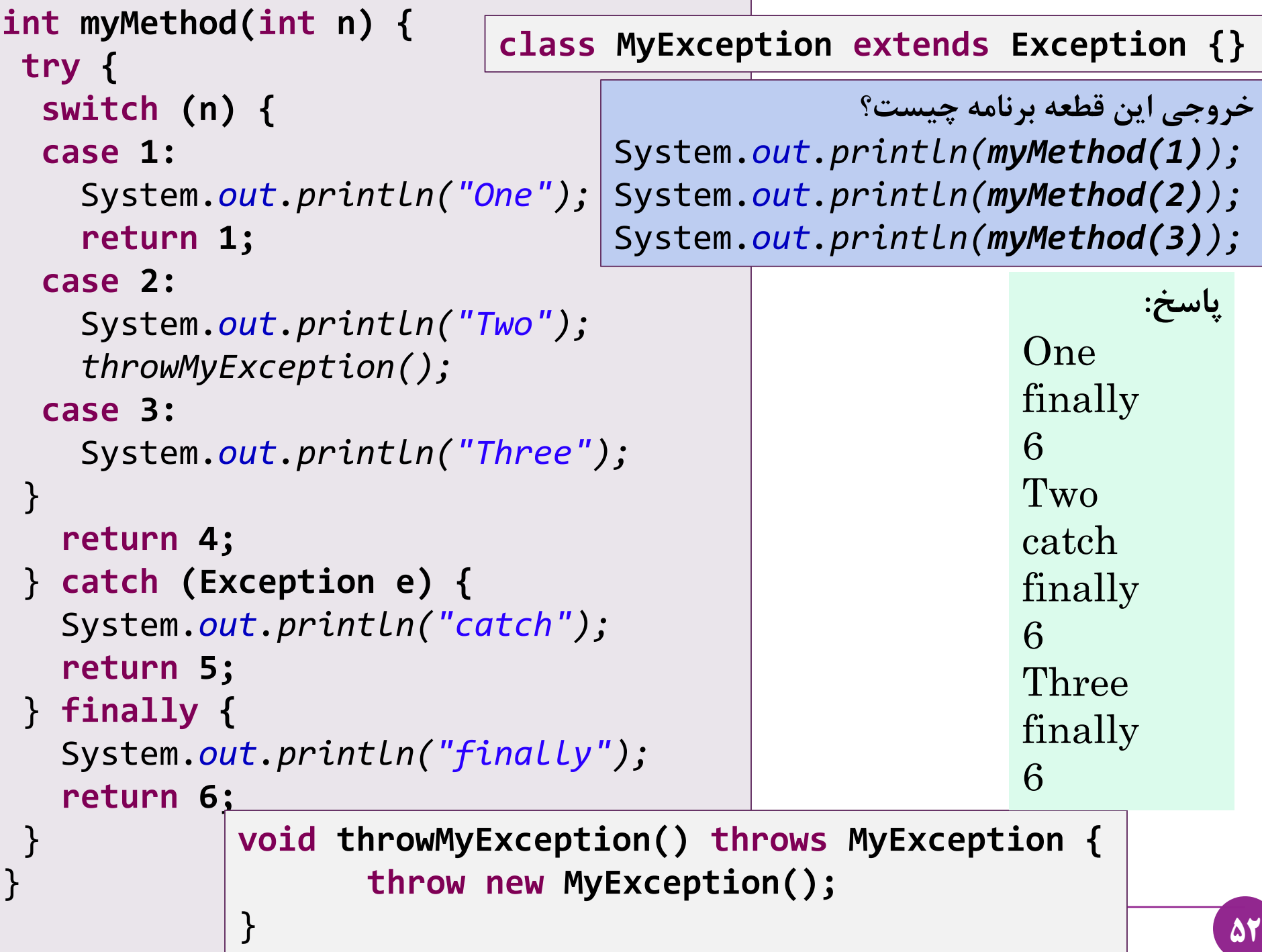

h

 $\int$ 

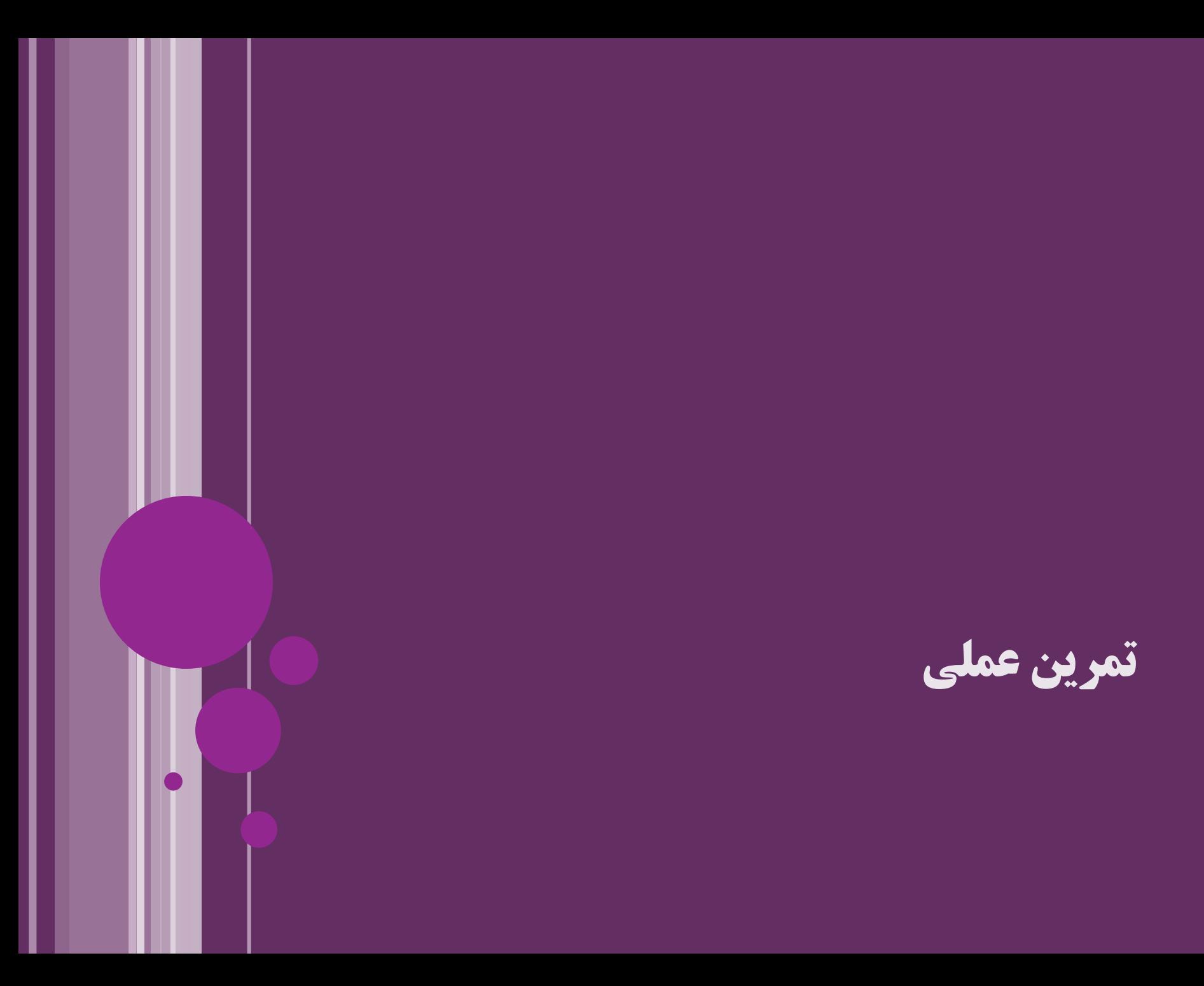

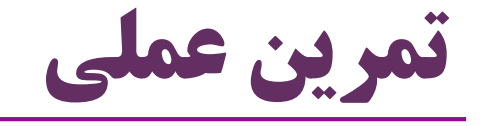

 نوشتن یک کالس استثنای جدید با دو سازنده متدی که چند استثنا پرتاب می کند کنترل کامپایلر و لزوم اعالن استثناهای پرتابی. مثال:

- throws Exception
- throws IOException, ArithmeticException
	- finally بالک

$$
catch\text{ } \mathit{e.g.}
$$

### **استثناهای چک شده و چک نشده Checked and Unchecked Exception**

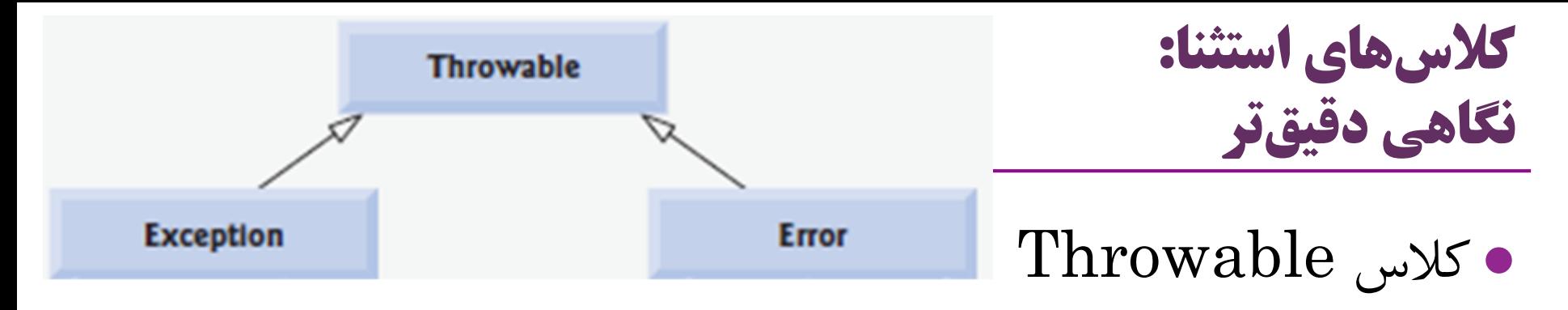

- در واقع هر آن چه درباره Exception گفتیم، درباره Throwable صادق است مثالً هر شیء از جنس Throwable قابل پرتاب )throw )یا دریافت )catch )است
	- دو نوع Throwable اصلی وجود دارد
- -1 Exception : قبالً دیدیدم )اکثر کالس های استثنا که با آن ها سروکار داریم(
	- خطا) : معمولاً تلاش نمی کنیم که آنها را در برنامه Catch کنیم ( catch کنیم
		- حتی اگر آن را catch کنیم، کار مهمی در قبال این خطاها نمیتوانیم انجام دهیم  $\bullet$ OutOfMemoryError :مانند

**سلسله مراتب کالس های استثنا**

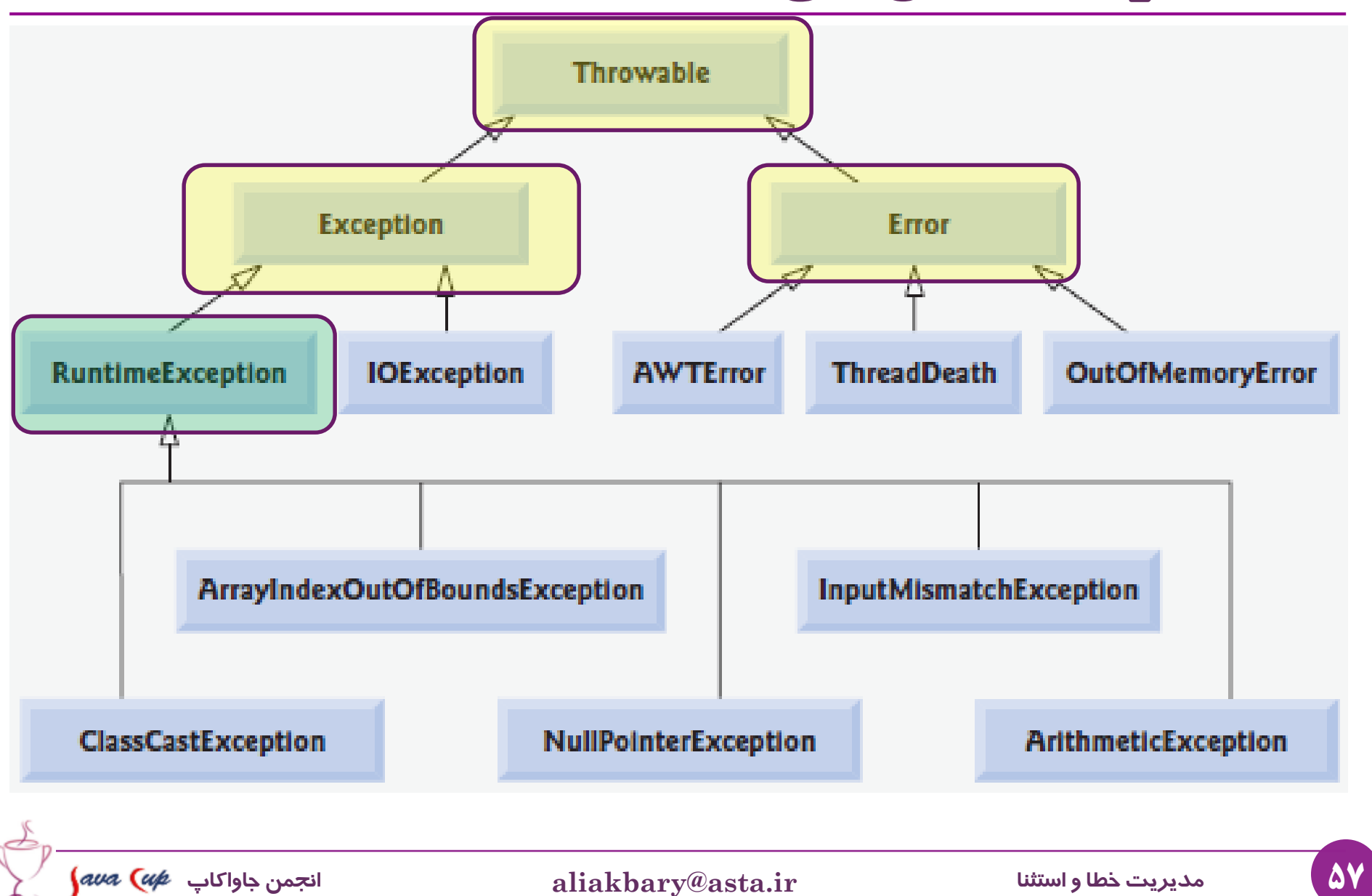

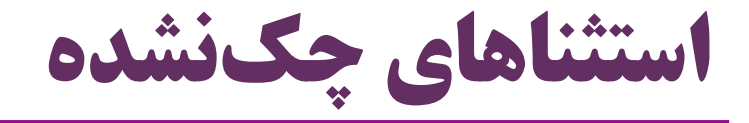

```
private static void function(String arg) {
  System.out.println(1 / arg.length());
}
public static void main(String[] args) {
  function("");
}
               متد ()function ممکن است ArithmeticException پرتاب کند
```
- ولی کلیدواژه throws را تصریح نکرده است  $\bullet$
- برای بعضی از استثناها، مثل ArithmeticException ، ذکر throws واجب نیست
- اگر این کار اجباری بود، هر متدی که عملگر تقسیم ریاضی داشت باید throws را ذکر می کرد
	- با این کار برنامه ها پر از throws های نامهم می شدند
	- انواع استثنای چکنشده (Unchecked Exceptions)
	- *ArrayIndexOutOfBoundsException*<sup>و</sup> *ArithmeticException* مثل

**استثناهای چک شده و چک نشده**

- **استثناهای چک شده )Exception Checked)**
	- **کامپايلر** جاوا بررسی می کند:
- برنامه باید استثنای پیش آمده را دریافت کند یا احتمال پرتاب شدن آن را اعالن کند
	- وگرنه، **خطای کامپايلر** رخ می دهد
	- **استثناهای چک نشده )Exceptions Unchecked)**
- **کامپايلر** دریافت یا اعالن پرتاب را اجبار نمی کند )**در زمان کامپايل چک نمی شود**(
	- کالس های این نوع، عبارتند از :
		- Error کالس
	- RuntimeException کالس
	- زیرکالس های Error و RuntimeException

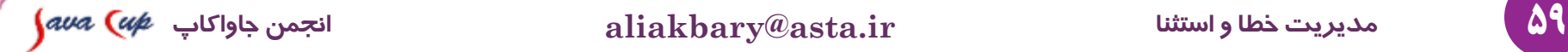

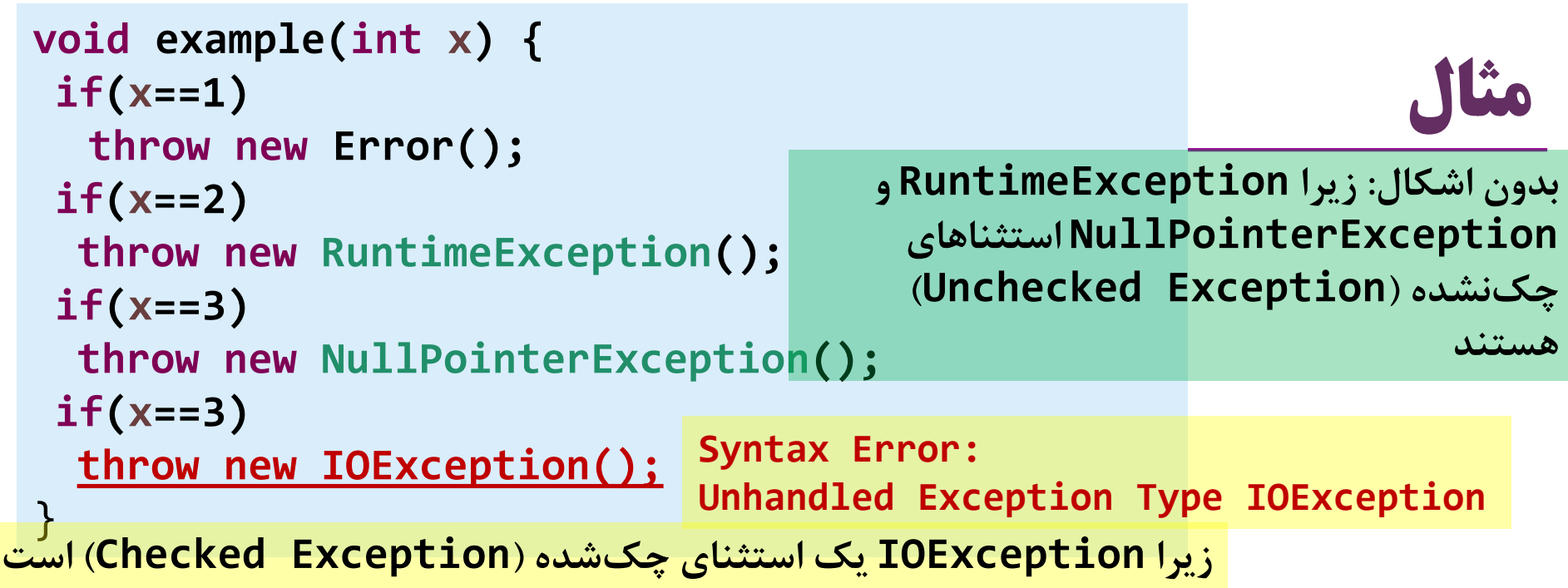

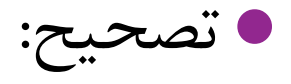

```
void example(int x) throws IOException {
  ...
  if(x==3)
    throw new IOException();
}
```
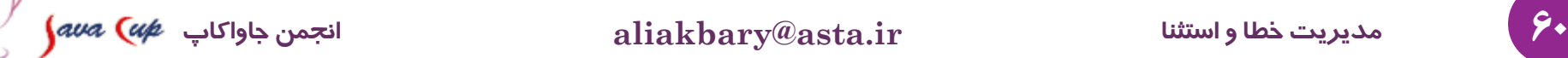

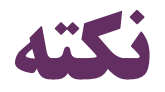

 مهم: استثناهای چک نشده، فقط توسط کامپایلر چک نمی شوند رفتار استثناهای چک شده و چک نشده در زمان اجرا کامالً مشابه است چک نشده، یعنی »چک نشده توسط کامپایلر«، در زمان اجرا چک می شوند اگر می خواهید یک نوع Exception جدید ایجاد کنید اگر نمی خواهید کامپایلر آن را **چک کند**، آن را چک نشده تعریف کنید برای این کار، کالس جدید را فرزند RuntimeException قرار دهید ( یادآوری( رفتار کامپایلر درباره استثناهای چک شده: اگر متدی ممکن است چنین استثنایی پرتاب کند، باید این مهم را تصریح کند ( با کمک دستور throws در ابتدای تعریف متد(

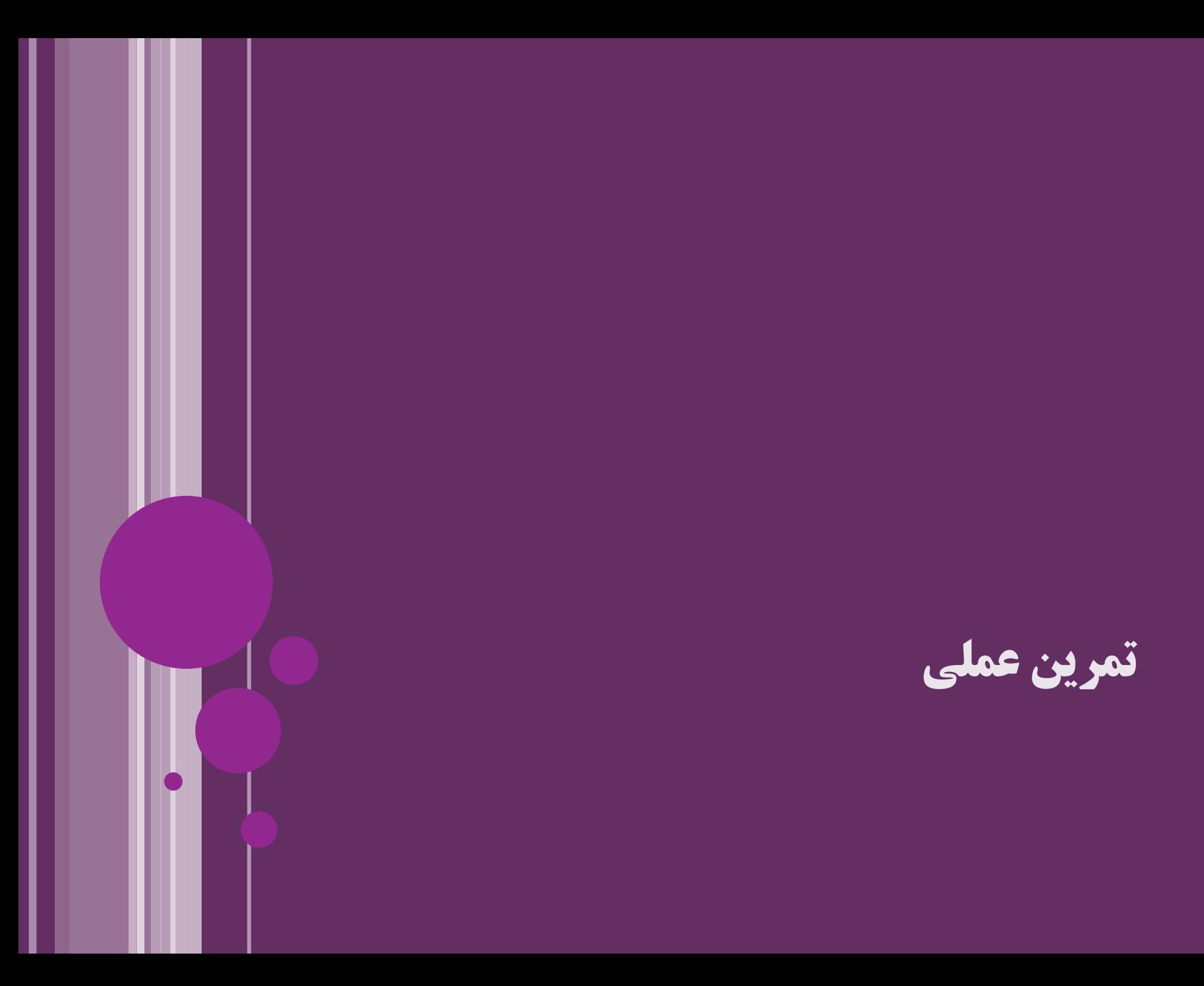

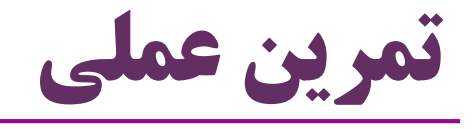

- نمایش کالس های Error و Exception و Throwable
	- استفاده از Throwable به جای Exception
		- تعریف کالس استثنای چک نشده
- مرور رفتار کامپایلر و  $\mathbf{JVM}$  در قبال استثناهای چکشده و چک $\mathbf{\dot{a}}$ 
	- مشاهده تعریف برخی استثناهای موجود در جاوا
- RuntimeException
	- NullPointerException, ClassCastException, ...
- Error
	- OutOfMemoryError
- $\bullet$  Exception

## **استثناها و موضوع وراثت**

Ш

**کالسهای استثنا و سلسله مراتب**

- $\text{tr} \cdot \text{tr}$ در یک عبارت catch :
- اگر در یک بالک catch یک نوع استثنا را دریافت کنیم،
- نمی توانیم در یک catch بعدی زیرکالس آن نوع استثنا را دریافت کنیم

در این صورت، کامپایلر اعالم خطا می کند : block catch Unreachable

```
 مثال:
                                                         چرا؟
try {
  int a = Integer.parseInt(args[0]);
  int b = Integer.parseInt(args[1]);
  System.out.println(a/b);
} catch (Exception ex) {
  //..
} catch (ArrayIndexOutOfBoundsException e) {
  //..
}
```
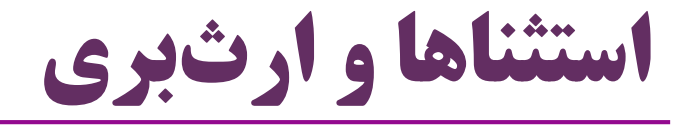

```
class Parent{
  void f() {...}
}
class Child extends Parent{
 void f() {...}
}
```
فرض کنید متد  $\operatorname{f\!}$  در زیرکلاس override شده باشد  $\bullet$ 

- ور زیرکلاس نمی تواند استثناهای بیشتری از  $\rm f()$  در ابَرکلاس پرتاب کند  $\rm f()$  (
	- انواع استثنا که در متدی در زیرکالس پرتاب می شوند، باید کمتر یا مساوی تعریف آن متد در ابَرکالس باشد (منظور استثناهایی است که با ذکر throws مشخص می شوند)

وگرنه، کامپایلر خطا می گیرد

## **چرا متدی در زیرکالس نمی تواند استثناهای بیشتری پرتاب کند؟**

\n- \n**1** 
$$
\mathbb{R}
$$
 **1**  $\mathbb{R}$  **1 2 2 3 4 4 5 2 4 6 2 4 5 6 6 1 6 7 1 8 9 1 1 1 1 1 1 1 1 1 1 1 1 1 1 1 1 1 1 1 1 1 1 1 1 1 1 1 1 1 1 1 1 1 1 1 1 1 1 1 1 1 1 1 1 1 1 1 1 1 1 1 1 1 1 1 1 1 1 1 1 1 1 1 1 1 1 1 1 1 1 1 1 1 1 1 1 1 1 1 1 1 1**

```
void example() {
  Parent p = new Child();
  p.f();
}
```
 مثالً کامپایلر نمی تواند متد example را مجبور کند که خطای IOException را catch یا throws کند

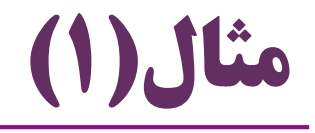

**class Parent{ void f(){}** }

### نتیجه؟

#### **class Child extends Parent{ void f()throws Exception{}** }

### جواب: خطای کامپایل

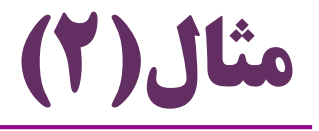

نتیجه؟

```
class Parent{
 void f()throws ArithmeticException{}
}
class Child extends Parent{
  void f()
    throws ArithmeticException, 
     IOException{}
}
```
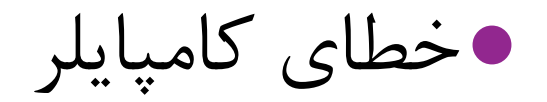

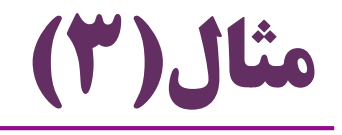

نتیجه؟

```
class Parent{
 void f()throws ArithmeticException{}
}
class Child extends Parent{
 void f()throws Exception{}
}
```
خطای کامپایلر

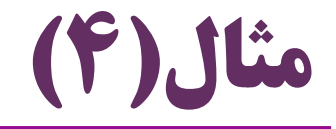

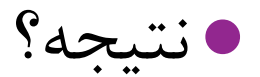

```
class Parent{
 void f() throws Exception{}
}
class Child extends Parent{
 void f() throws ArithmeticException{}
}
```
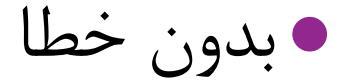

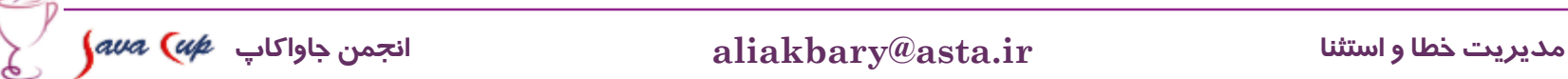

## **امکانات جدید از جاوا 7**
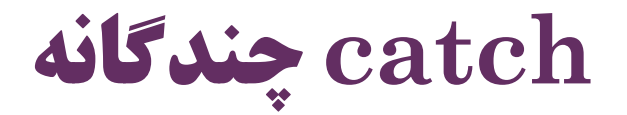

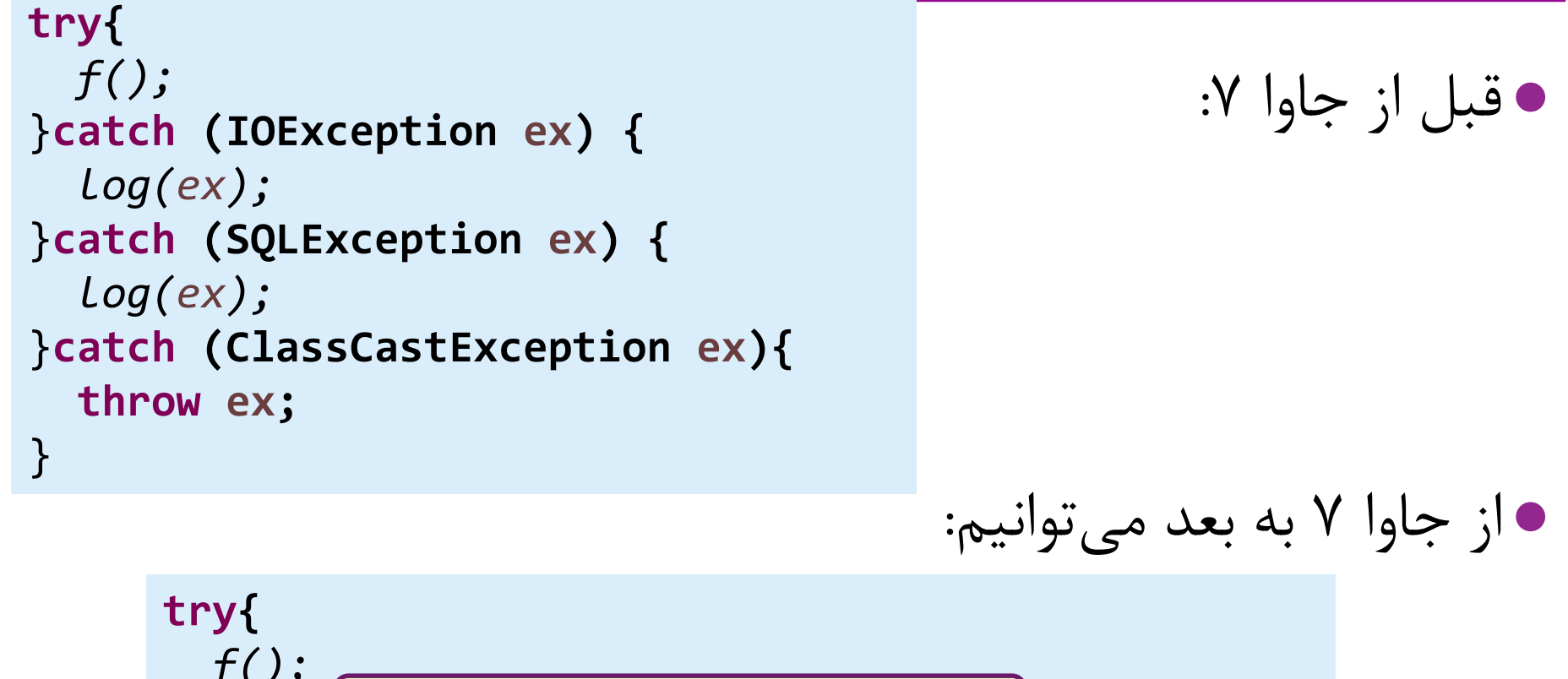

73 **مدیریت خطا و استثنا ir.asta@aliakbary انجمن جاواکاپ** }**catch (IOException | SQLException ex) {** *log(ex);* }**catch (ClassCastException ex){ throw ex;** }

## **try-with-resources امکان**

قبل از جاوا :7

```
74 مدیریت خطا و استثنا ir.asta@aliakbary انجمن جاواکاپ
                                       از جاوا 7 به بعد می توانیم:
                                    توضیح بیشتر: در مبحث IO
BufferedReader br = new BufferedReader(new FileReader(path));
try {
    return br.readLine();
} finally {
    if (br != null) br.close();
}
try (BufferedReader br = 
           new BufferedReader(new FileReader(path))) {
  return br.readLine();
}
```
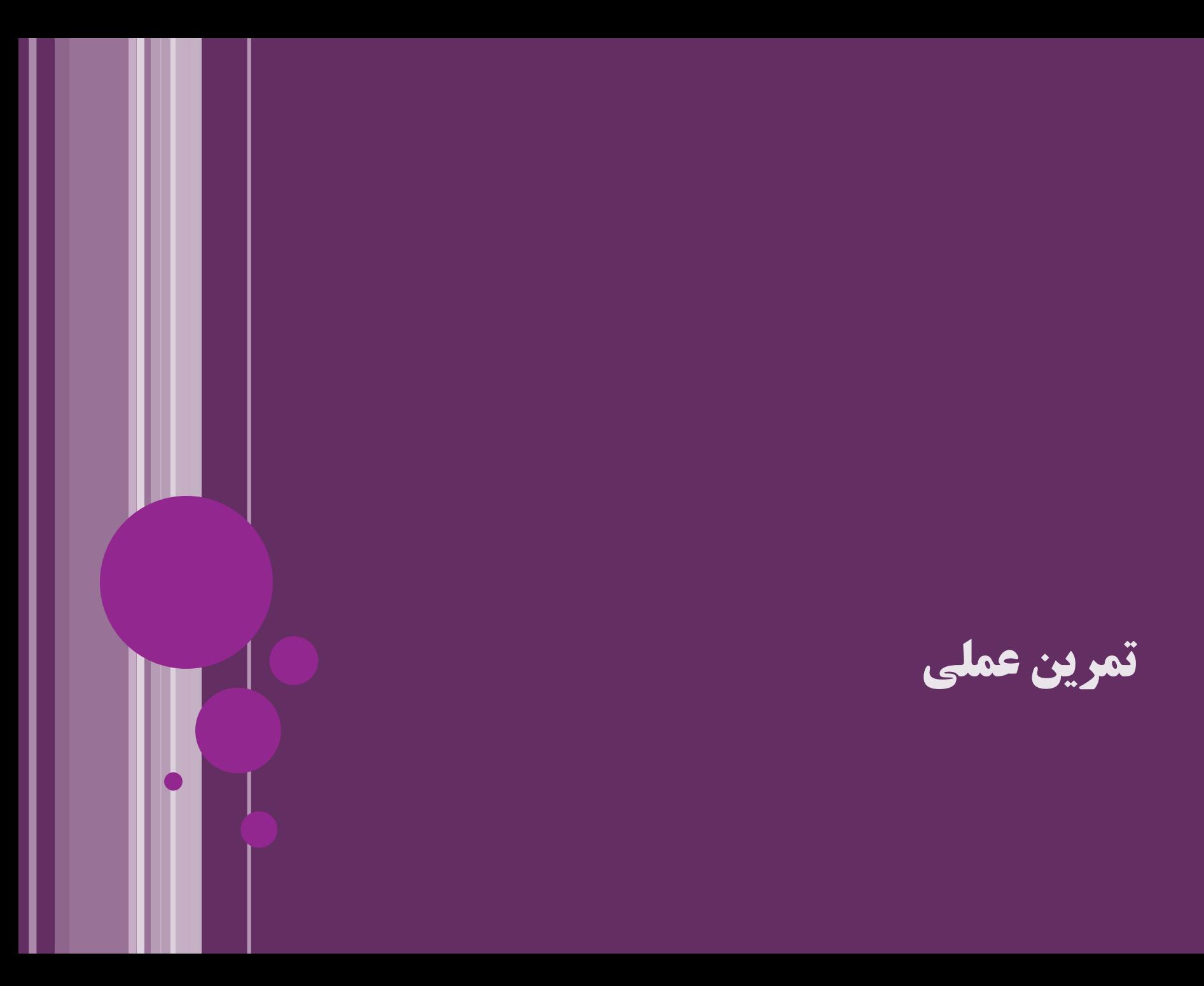

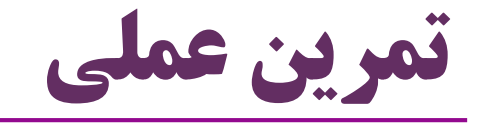

- رفتار کامپایلر در قبال وراثت و استثناها
	- استفاده از امکانات جاوا 7
		- دریافت ترکیبی
- Scanner برای مثال : try-with-resources

## **بِه روش ها و اشتباههای رایج در کاربرد استثنا**

I

**استفاده نادرست از استثناها**

- ابزار کنترل جریان اجرای برنامه )Control Flow): دستورات شرطی  $\operatorname{if}$ ) ، حلقهها (مثل  $\operatorname{for}$ ) و ...
- نباید از چارچوب استثناها برای کنترل فرایند اجرا استفاده کنیم
- از Exception فقط برای مدیریت خطا و استثناها استفاده کنید

```
78 مدیریت خطا و استثنا ir.asta@aliakbary انجمن جاواکاپ
                                              مثال از کاربرد نامناسب استثنا:
void useExceptionsForFlowControl() {
 try {
   while (true) {
     increaseCount();
   }
 } catch (MaxReachedException ex) {}
  Continue execution
}
                      void increaseCount()throws MaxReachedException {
                        if (count++ >= 5000)
                           throw new MaxReachedException();
                      }
```
**بازپرتاب استثنا و پرتاب استثنای جدید**

- گاهی استثنا باید re-throw شود  $\bullet$
- یعنی catch شود، کارهایی انجام شود، و سپس دوباره throw شود

**try {** ... }**catch (IOException ex) {** ... **throw ex;** }<br>}

گاهی هم خطای جدیدی در بالک catch پرتاب می شود

 یعنی هر کاری که ممکن است در catch انجام می دهیم و سپس خطای جدیدی ایجاد و پرتاب می کنیم

**try {** ... }**catch(IOException e) {** ... **throw new ReportDataException(e);**  }

79 **مدیریت خطا و استثنا ir.asta@aliakbary انجمن جاواکاپ**

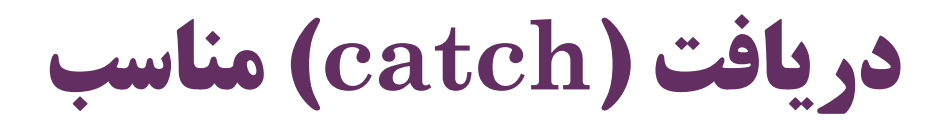

 استثنا را نادیده نگیرید مثالً کد فوق SQLException را خفه می کند )کار خوبی نیست( به جای دریافت استثناهای کلی )مثل Exception)، استثناهای مشخصی (مثلاً IOException) را دریافت کنید در هنگام اعالن استثناهای پرتابی با کمک throws هم این قاعده را رعایت کنید استثنا را در محل مناسب دریافت (catch) کنید ) اگر در یک محل نمی دانید با خطا چه کنید، آن را catch نکنید • مثلاً اجازه دهید به متدهای بالادستی (که متد شما را فراخواندهاند) پرتاب شود **try { db.save(entity);** } **catch (SQLException ex) {}** Throw early catch late

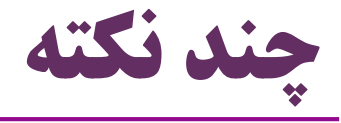

- پیام مناسب و گویا به عنوان message استفاده کنید **throw new IOException(message);**
	- الگ )Log): دربسیاری از موارد باید بروز خطا را الگ بزنیم )یعنی این اتفاق را ثبت کنیم(

این کار در بالک catch قابل انجام است

البته بهتر است از فناوری های مخصوص الگ )مثل J4SLF )استفاده کنید

استفاده از println.out.System یا printStackTrace برای این کار مناسب نیست

مستندسازی مناسب رفتار استثناها در برنامه شما با کمک جاواداک

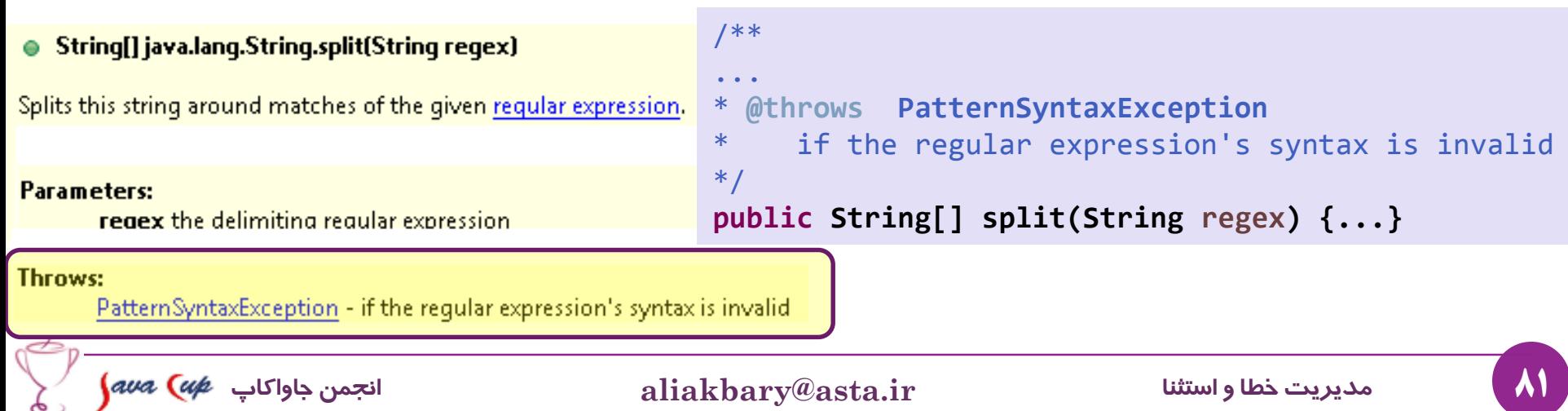

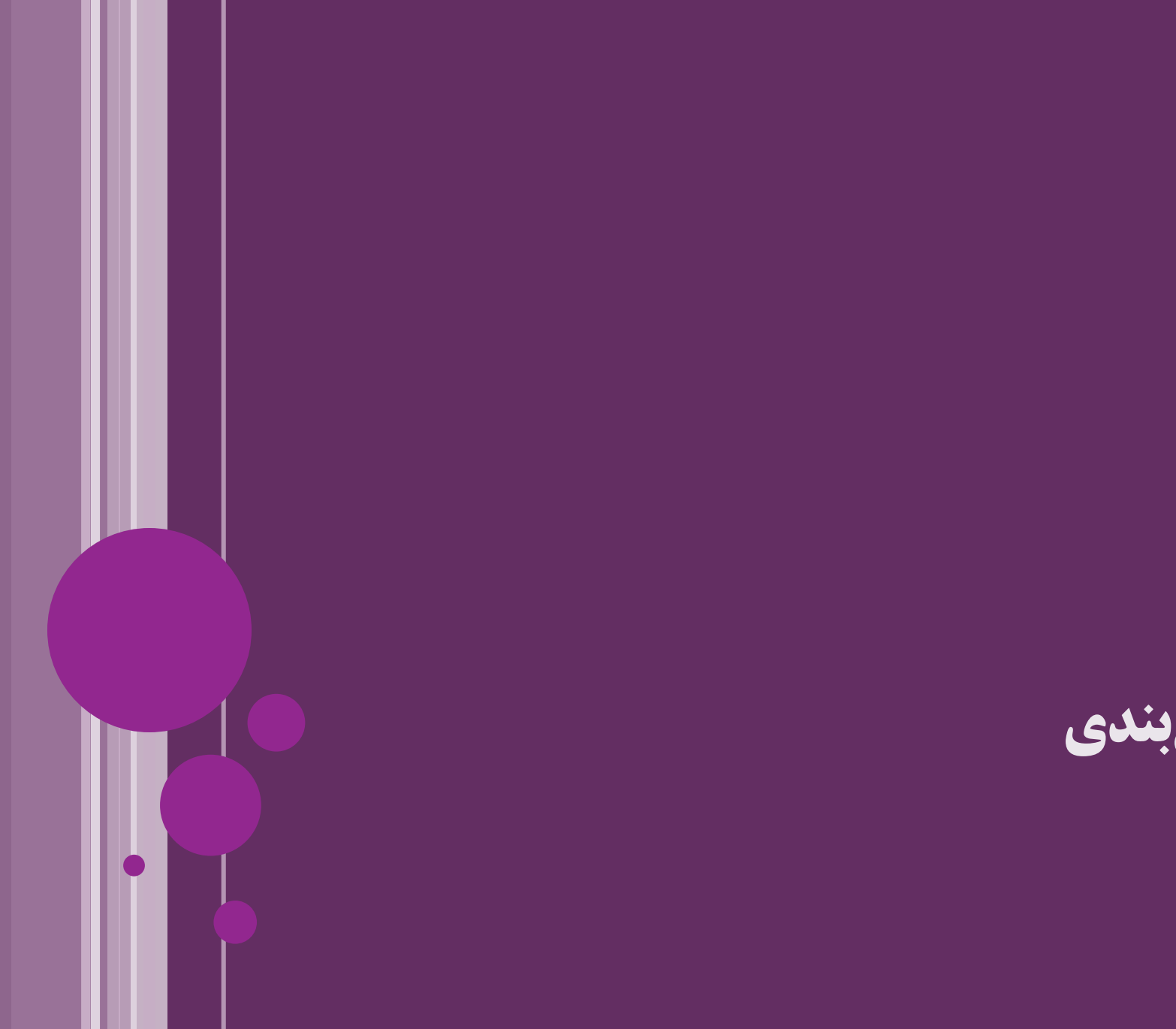

**جمع بندی**

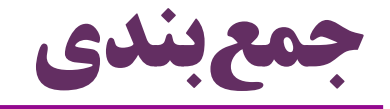

چارچوب مدیریت خطا در جاوا

- مزایای این چارچوب
- Exception کالس
- فرایند ایجاد، پرتاب و دریافت استثناها
	- استثناهای چک شده و چک نشده
- محدودیت های تعریف استثنا در زمینه ارث بری

در تعریف متدهای زیرکالس

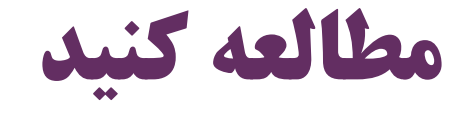

## فصل 11 کتاب دایتل

## Java How to Program (Deitel & Deitel)

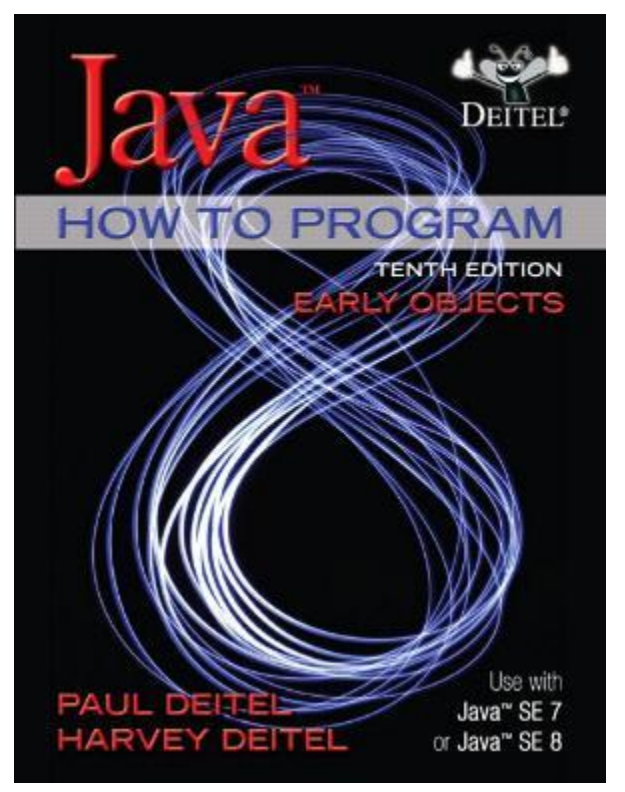

11 Exception Handling: A Deeper Look

تمرین های همین فصل ها از کتاب دایتل

84 **مدیریت خطا و استثنا ir.asta@aliakbary انجمن جاواکاپ**

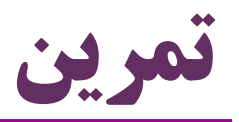

واسط زیر را پیاده سازی کنید

**interface IranValidation { void validateNationalID(String ssn) throws BadNationalIDException; void validatePersianName(String name) throws RuntimeException; void validateDate(String date) throws PersianDateException;**

از کالس پیاده سازی شده استفاده کنید

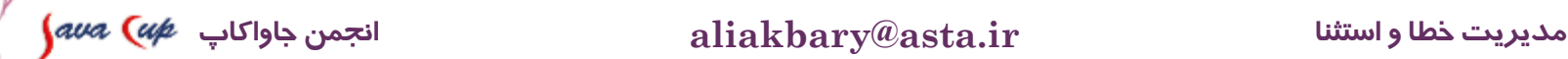

}

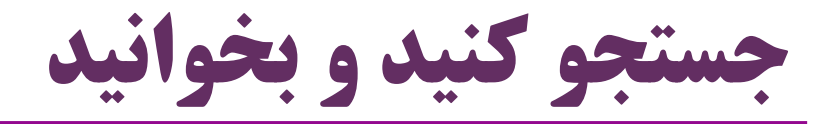

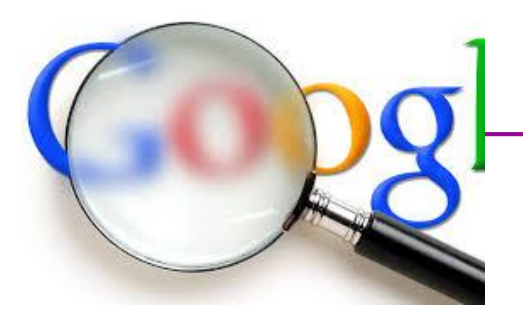

- موضوعات پیشنهادی برای جستجو:
- تاریخچه Handling-Exception در زبان های دیگر برنامه نویسی
	- assert دستور
	- تفاوت آن با assertions JUnit
- بسیاری از متخصصان معتقدند »استثناهای چک شده« تجربه خوبی نبود

<http://www.mindview.net/Etc/Discussions/CheckedExceptions>

- الگوها و به روش ها در زمینه استفاده از استثناها
- $\operatorname{sLFAJ}$  مفهوم و کاربرد لاگ (Logging) و فناوری های آن (مثلاً  $\operatorname{sLFAJ}$ )

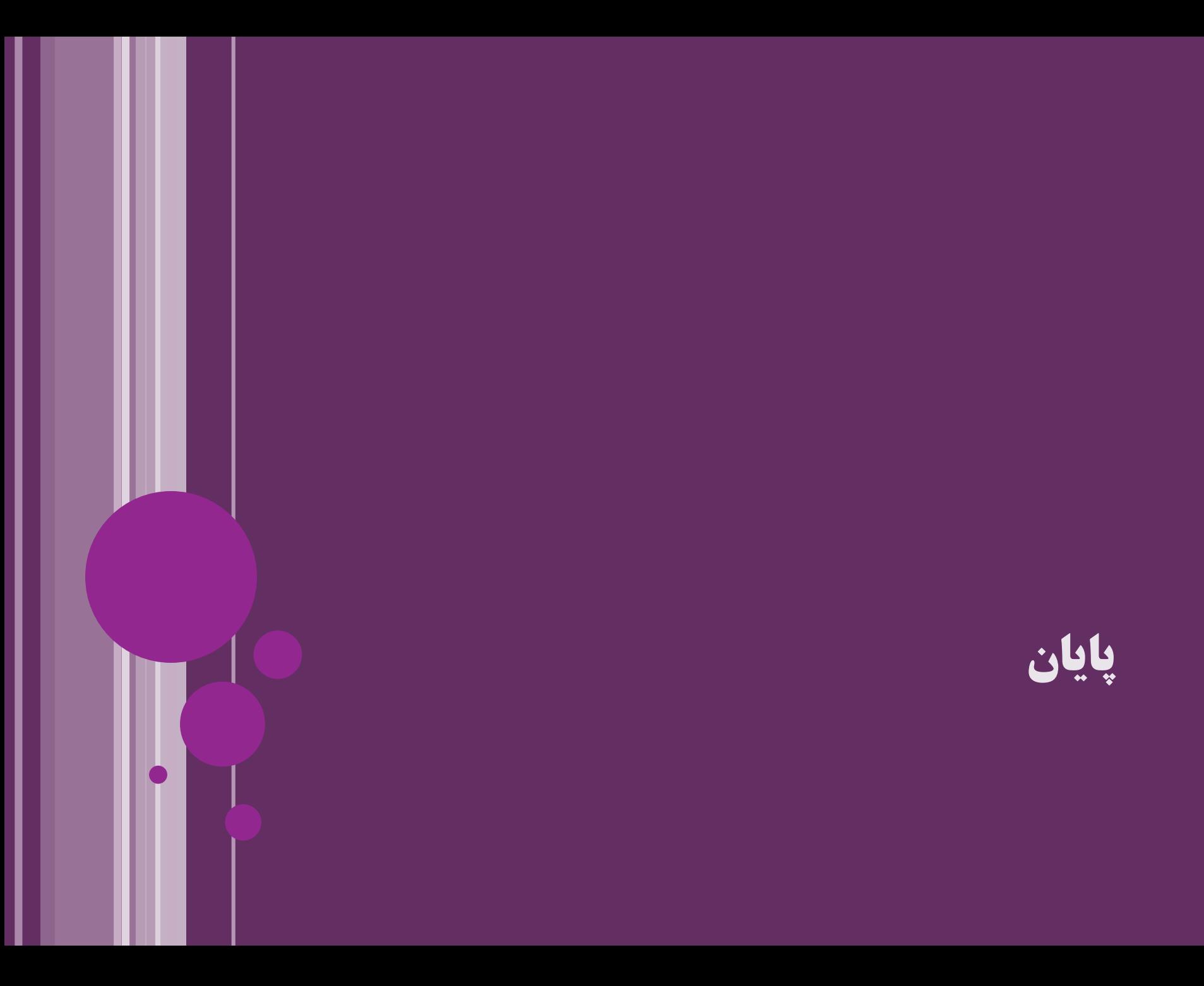